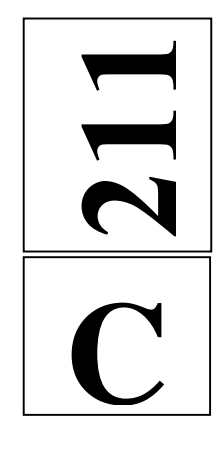

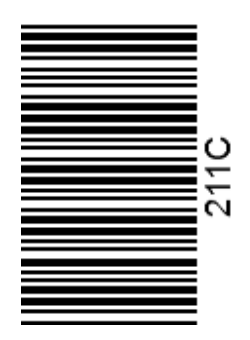

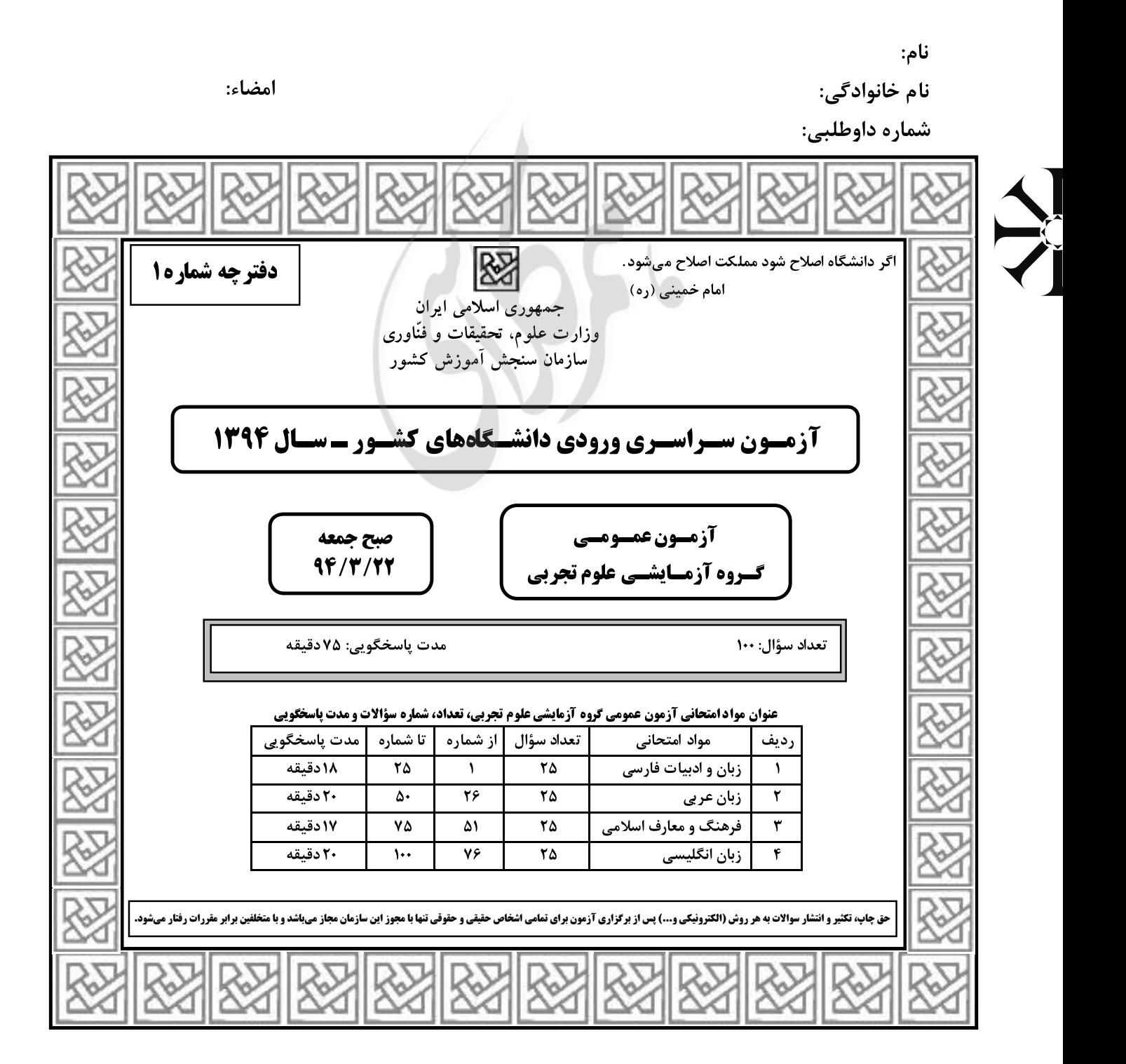

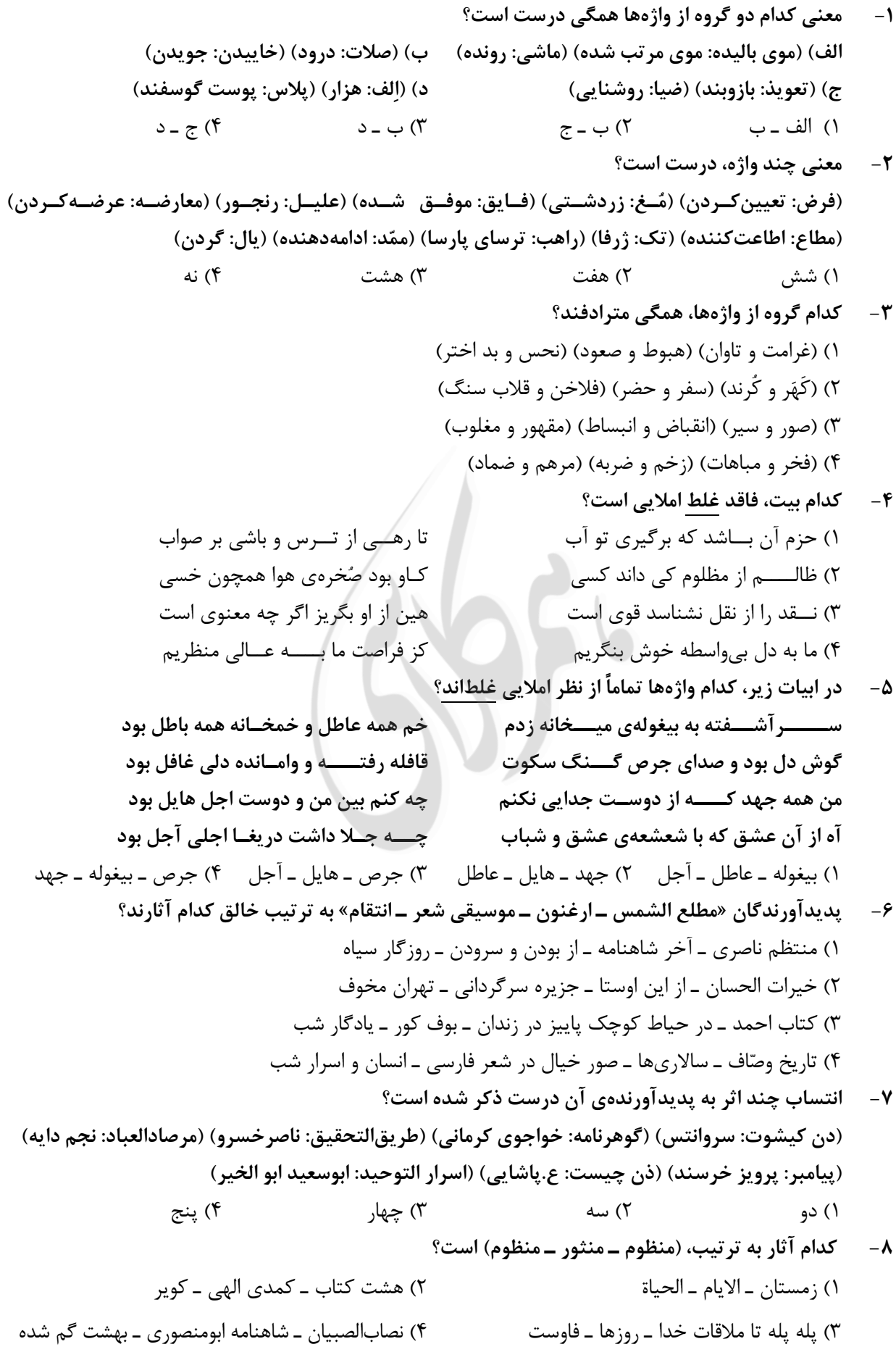

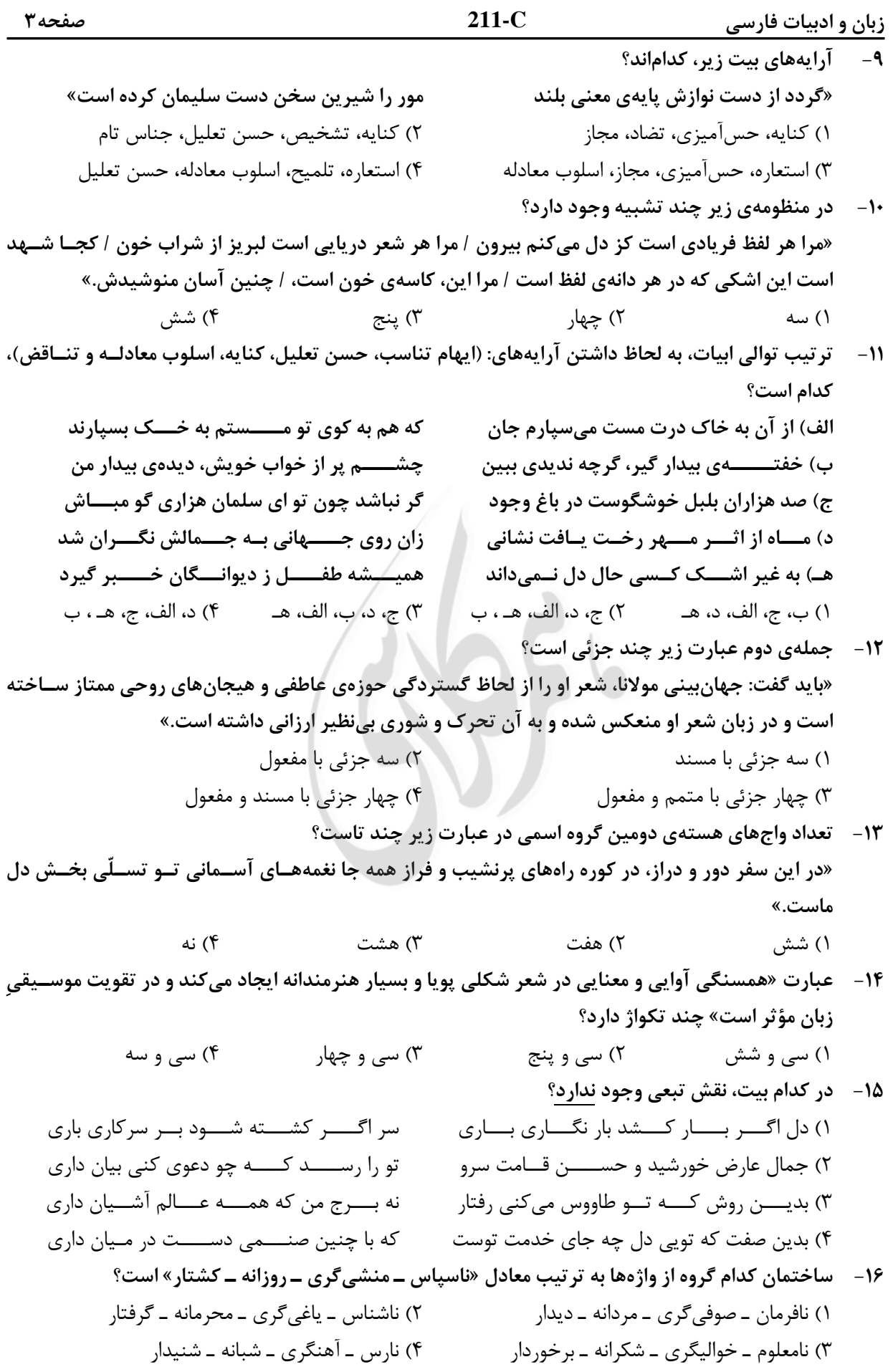

17- مفهوم كدام بيت با ساير ابيات، متفاوت است؟ گــــنه كـــوتـــهي جـاذبهي كاه رباست ١) كــاه اگــــر از تــــه ديــــوار نيايد بيرون ۲) نیست از جانب معشـــــوق حــــــــجابی صائب پردەى ديدەى ما ديىدەى بىپردەى ماست ۳) جسسم خساکی است حجاب نظر راهروان سیل چون گرد ره از خویش فشاند دریاست ۴) هرکه گم کرد در این بادیه خود را خضر است هر که گرداند رخ از دیدن خود قبله نماست معنی و مفهوم روبهروی کدام عبارت، نادرست است؟  $-1\lambda$ (مسا را اسسسیر کسوچسک و بسیزرگ نسسکین) ۱) مــــگـــــــــــذار مـــــــا را بــــــه كـــــــه و مـه ٢) چــــــراغ را در اصـــــــــلاح كـــــــردن بــكش (بــــه بــــهانــــه اصـــلاح چـــراغ، أنــرا خاموش كـن) ٣) دفــــــــــــــــــــضرّت عـــــــــامل بفرمود در حال (عسسلت ضسسرر و زیسسان را بسیرطسرف کسرد) (با شکنجه و توقیف اموال از او می گیری و در خزانه می نهی) ۴) به زجر و مصادره از او باز ستانی و در خزینه نهی منظومهی زیر با کدام بیت، تناسب مفهومی دارد؟ -19 «باغ بيبرگي كه ميگويد كه زيبا نيست؟ داستان از میوههای سر به گردون سای اینک خفته در تابوتِ پست خاک میگوید» ١) تلخ است شربت غـم هجران و تــــلخ تر بر سرو قامتی که به حسرت جوان برفت چـــو دور عمر به سر شد درآمدند از پای ۲) چه مایه بر سر ایـن مُلک سروران بودند که نـــام نيـک به دستآوري و بگذاري ۳) به نیک و بد چــو بباید گذاشت این بهتر که بد و نـــــیک جهان گذران میگذرد ۴) نه ز هجران تو غمگین نه ز وصلت شادم که بدان جور و جفا صبر و ثباتم دادند» با کدام مفهوم بيت: «هاتف آن روز به من مژدهي اين دولت داد  $-\mathbf{r}$ بیت تناسب دارد؟ ١) دردا كه طــــبيب صـــــبر مــــىفرمايد وین نفس حریـص را شکر میباید ۲) گــــوينـــد سنگ لعل شود در مقام صبر آري شود وليک بـه خون جگر شود ۳) شــــــکّر بــه صبر دست دهد عاقبت ولی بدعــــهدى زمــــانه امانم نمى دهد ۴) آن که رخسار تو را رنگ گل و نسرین داد صبر و آرام تواند به من مسکین داد ٢١- كدام بيت با عبارت «دوستت دارم، از اين رو مكافاتت مي كنم» تناسب مفهومي دارد؟ محـــــب ار ســـــرنيفشاند بخيل است ١) حبــــيب آنجــــــا كـــه دستى برفشاند بشکست عهد وز غم ما هیچ غم نداشت ۲) دیدی که یار جز سر جور و ستم نداشت تا روى درين مسنزل ويسرانه نهاديم ٣) ســــــلطان ازل گــــنج غم عشق به ما داد اول بــــــــه در خــــــــانهى آباد من آمد ۴) هر سیل که برخاســـت ز کهسار محبت **٢٢**- مفهوم كدام بيت با ابيات ديگر، متفاوت است؟ ۱) تا گوهــــــر وجــود تو را نقش بسته است جــان محيط بر لب ساحل رسيده است تا تو ناني به كف آرى و به غفلت نخوري ۲) ابر و باد و مه و خورشید و فلک در کارند تا ریشهام به اشک ندامت رسیده است ۳) یک عمر غوطه در جـــگر خاک خوردهام تا مــــيوهي وجود تو كامل رسيده است ۴) صد پیرهن عرق گل خورشید کرده است

تو چشم و او نگاه ناوک انداز» از کدام بیت، دریافت میشود؟

- ١) دانهي بي مغـــز كــــي گــــردد نــهال؟ صورت بـــــىجـــان نباشـــد جز خيال کس این کرشمه نبیند که من همی نگرم جز همسان صهورت ديوار مپندارش كـــــاو بــــــتواند چنين صورتي انگيختن
	- خواهي بكشم به هجر و خواهي بنواز رهزن مردان شـــد و نـــامرد اوست كه نامرديش أب (أبرو) مردم بريخت
- ٢) به هر نــــــــظر بت ما جلوه مي كند ليكن ۳) هر کـــه بي سيرت خوب است نکو صورت ۴) فكرت من در تو نيست در قلم قدرت است ۲۴ – کدام بیت با مفهوم کلی منظومهی «خوان هشتم» تناسب ندارد؟ ۱) نامردَم اگر زنم سـر از مـهر تو باز ۲) گر کار جهان به زور بودی و نبرد ۳) هر که بی باکی کند در راه دوست

«تو قد بيني و مجنون جلوهي ناز

۴) از آن بي حــميّت بــبايد گـريخت ۲۵- مفهوم کنایی روبهروی همهی ابیات درست هستند بجز:

۱) گل بیخار اگر بسود در ایسن خبارستان ۲) در درون آتشین، صد راز، دارم سر به مُهر ۳) خار ار چه جان بکاهد گل عذر آن بخواهد ۴) بي;باني مي گشـــايد بــــندهاي سخت ,ا

دامــــني بــــود كه از صــــحبت مــــردم چــــيدنــــد (عـزلت) آه دودآلود خواهد گفت يکيـــک بىسخن (فاش شدن راز عشق) سهل است تلخی می در جنب ذوق مستی (تحمل سختی عشق) در قفــس طوطى ز منقار سخنگوى خود است (طالب هم زبانى)

زبان عربي

 $211-C$ 

<u>صفحه ۶</u>

■ ■ عيّن الأصحّ و الأدقّ في الجواب للترجِمة أو التعريب أو المفهوم (٢٦ \_ ٣٣)

- ٢٦\_ «يَصْرِبِ الله الأمثال للنّاس لعلّهم يتذكّرون »: ۱) الله مثلهایی برای مردم می;ند، شاید پند بگیرند! ۲) الله برای مردم مثلها را می;ند، شاید یادآور شوند! ۳) خداوند مثلی برای مردم زده است، باشد که متنبّه شوند! ٤) خداوند برای مردم مثلی زده است، باشد که عبرت بگیرند!
- ٢٧ « الّذي صبر على صعوبات الدّهر فقد ذاق حُلو الحياة و مرّها ذوقًا! »: ۱) کسی که بر سختیهای روزگار صبر کرده است حتمًا شیرینی و تلخی زندگی را چشیده است! ۲) دشواریهای زندگی را اگر کسی تحمل کند ناگزیر از چشیدن تلخی و شیرینی آن هم هست! ۳) هرکس بر دشواریهای زندگی شکیبائی ورزد بهطور قطع تلخی و شیرینی آن را چشیده است! ٤) شيرين و تلخ زندگي را كسي چشيد كه در برابر سختيهاي روزگار شكيبائي بهخرج دهد!
- ٢٨ « ليس هناك حدّ لحاجات الإنسان و لكنّ المصادر محدودة، إذن يجب علينا أن نستفيد منها بطرق دقيقة! »: ۱) نیازهای انسان حدّ ندارند و این در حالتی است که مُنابع محدودی دارد، بنابراین بر ما واجب است که با روش دقیقی از آنها استفاده کنیم!
- ۲) حدّ و مرزی برای نیازهای انسان نیست در حالیکه منابع او محدود است، بنابراین ما باید با روشهای صحیح آنها را مورد استفاده قرار دهیم!
- ٣) حاجات انسانی بیحد و مرز است، و با وجود منابع محدود بر ما لازم است که با روش مشخصی این منابع را مورد استفاده قرار دهيم!
- ٤) برای نیازهای انسان حدّی وجود ندارد در حالیکه منابع محدود است، لذا برماست که با روشهای دقیقی از آنها استفاده كنيم!
	- ٢٩- « أنا و زميلاتي بحاجة إلى مدرّسة حاذقة تُعلّمنا الدّروس من جديد! »: ۱) من و همشاگردیهایم معلّم برجستهای درخواست کردهایم که درسها را از نو از او تعلیم بگیریم! ۲) من و همکلاسیهایم نیازمند مدرّسی ماهر هستیم که درسها را از نو به ما آموزش دهد! ۳) من و دوستانم محتاج مدرس حاذق میباشیم تا دروس را دوباره از او بیاموزیم! ٤) من و رفقايم به معلَّمي ماهر نيازمنديم تا درسهايمان را مجدّدًا به ما ياد بدهد!
		- ٣٠ عيّن الصحيح:
		- ١) قبل كلِّ شيء لِنعتمد القدرة على العقل!: قدرت قبل از هر چيز بر عقل تكيه دارد!
- ٢) نعلم كثيرًا من الأشياء و لكنّها ليست في ذاكرنتا!: با اينكه خيلي چيزها را ميدانيم و ليكن أنها را به ياد نمی آوریم!
- ٣) إنّ الأسرة مؤثِّرة كثيرًا في تربية أبنائها بلاشكِّ!: بدون ترديد خانوادهها تأثير فراواني در تربيت فرزندانشان خواهند داشت!
- ٤) كيف قدرتَ أن تحفظ الوردة في غضاضة في هذا الجوّ الحارّ !: در اين هواي گرم چگونه توانستي گل را تازه نگه داری!

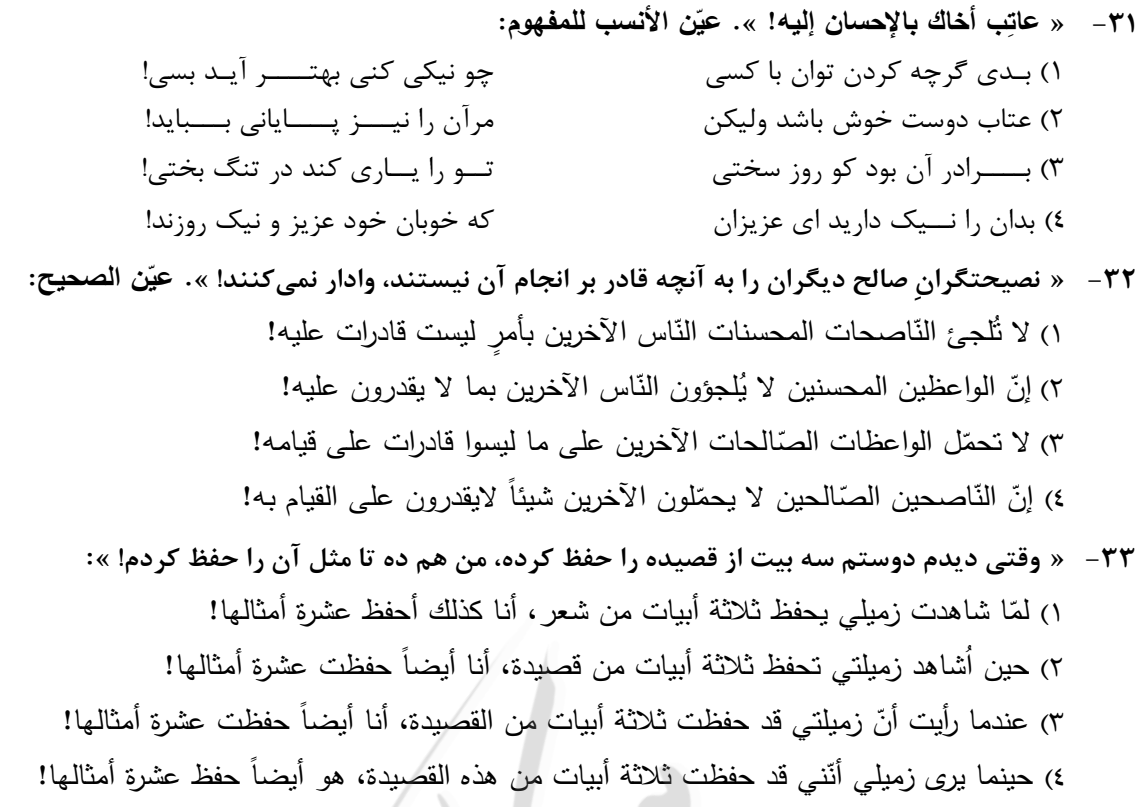

■ ■ اقرأ النّص التّالي بدقّة ثمّ أجب عن الأسئلة (٣٤ \_ ٤٢) بما <u>يناسب النّص:</u>

المألوف أن يشكر الإنسان أصدقاءه لأنهم عونٌ له على مصائب الدّهر و بهم يبتهج الإنسان و يأنس، ى <mark>كذلك قد <u>تعوّ</u>د الإنسان أن يهرب من عدوّه و ممّن ينقده و يشتمه و يذمّه! ولكن بسبب أنّ عين الصّديق لاترى</mark> معايب صديقه، حيث إنّ عين المحبّة <u>تستر</u> هذه المعايبَ، فالنتيجة هي بقاء الصّديق على عيوبه! أمّا عين العدوّ فه*ي* حريصة على البحث عن السيّئات لتَعلنها. فُلْذلك نضطرّ إلى اجتناب العيوب حتّ*ى* لا يقوم  **بإف ّ العدو ش ّ ّ ن يذک ائها ليجعلها وسيلة للسيطرة علينا ؛ ره ّ و من فهم أن ! ّه يمکن أن يخطأ يبحث عم** و من نتائج مراقبة العدوّ على كلّ صغيرة و كبيرة منَّا أنَّنا نزيد إشرافنا على إصلاح أنفسنا و تـهذيب أخلاقنا. فهذه الرّوَية إذا قويت و اعتقد بها جميعُ أفراد الامّة من الرؤساء و الكُتّاب و… تقدّمت البلاد!<br>-

> 34 **- صبح إعلان النواقص و إفشاؤها مفتاحاً للوصول إلی الفضائل؟ ُ متی ي**  ١) حين لم نتوقّع من أنفسنا أنّ أعمالنا كلّها صـالحة صـحيحة! ٢) حين نـهتمّ بأنفسنا و لا نُريد أن نبيعها إلـى من لا يريدنا! ٣) إذا خرجت هذه النَّواقص عن لسان الأعداء و أقلامهم! 4) إذا زدنا إشرافنا علی إصلاح أنفسنا و تهذيب أخلاقنا!

**ّ <sup>3</sup>**5 **- ن الصحيح عي :** 

١) من واجبات العدوّ إصـلاح مفاسد الصّديق! ٢) لا تتَقدَّم البلاد بالأصدقاء بل بالأعداء البتَّة! ٣) المدح من واجبات الصّديق كما أنّ الذمّ من واجبات العدوّ ! ٤) يساعدنا المُعارض بعض الأحيان أكثر من مساعدة الصّديق!

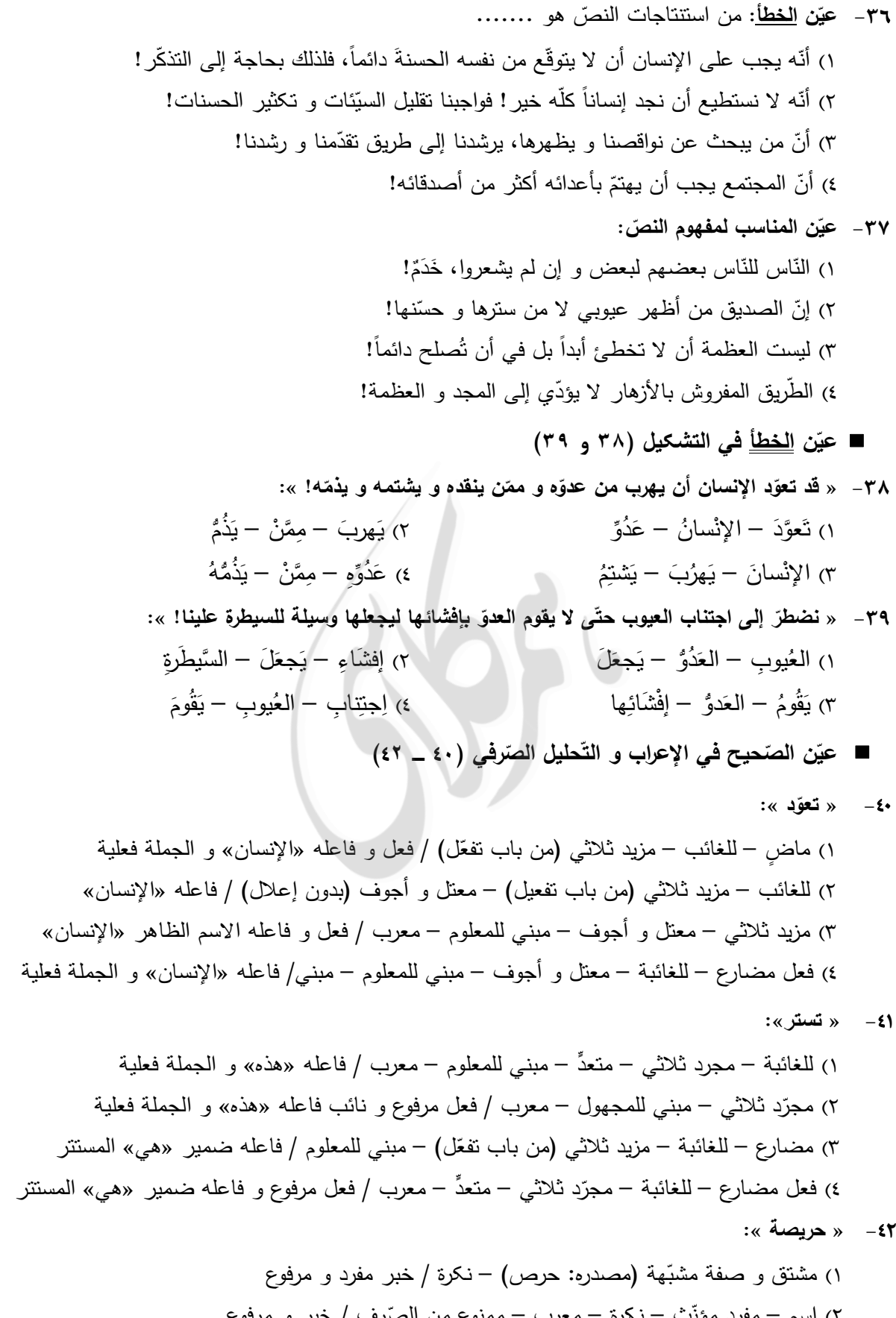

٢) اسم – مفرد مؤنّث – نكرة – معرب – ممنوع من الصّرف / خبر و مرفوع )3 مفرد مؤنث – نکرة – معرب – منصرف / خبر مفرد و مرفوع، و مبتدؤه « »عين ٤) مشتق وصفة مشبّهة – نكرة – معرب / حال و منصوب و صاحب الحال «عين»

زبان عربی

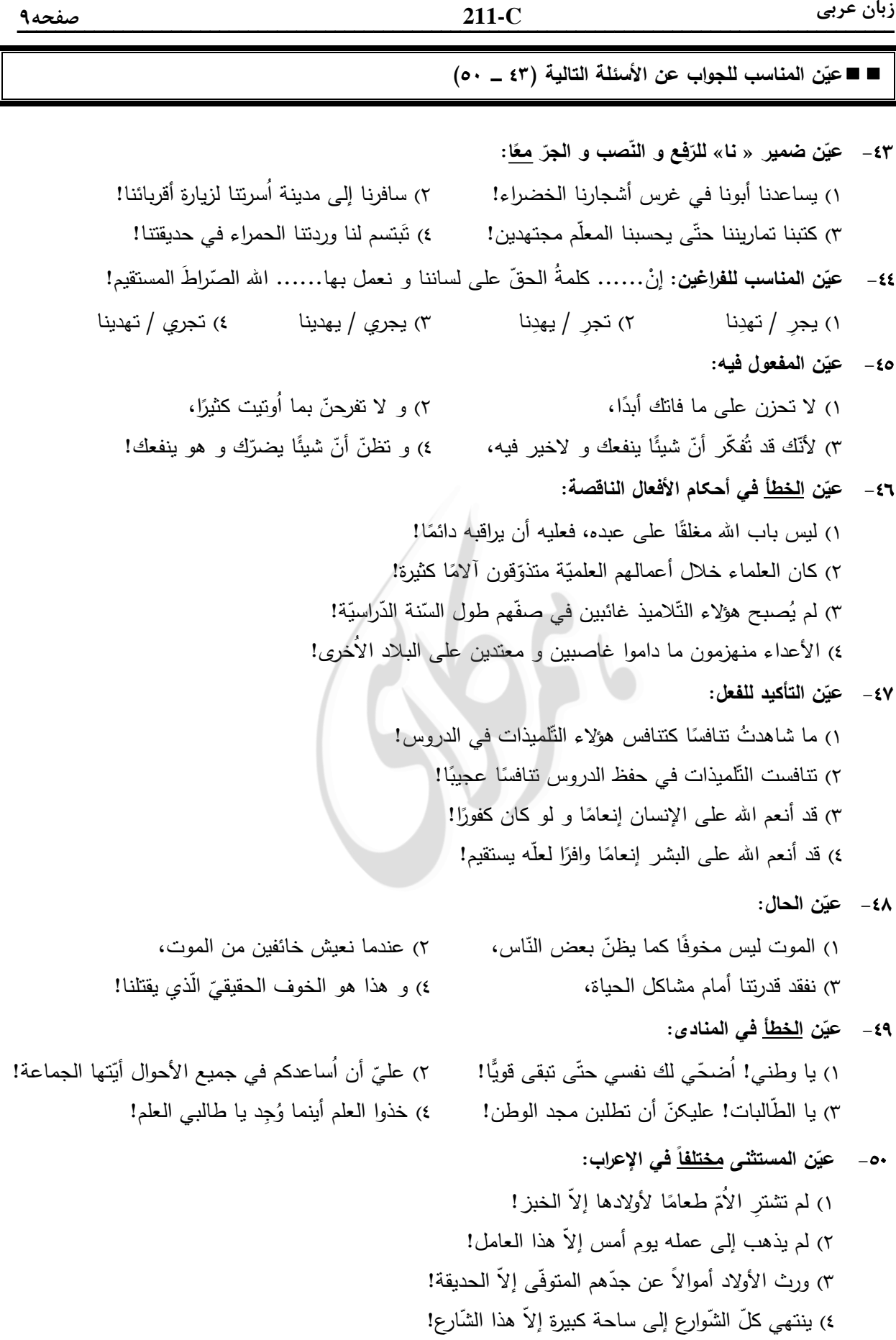

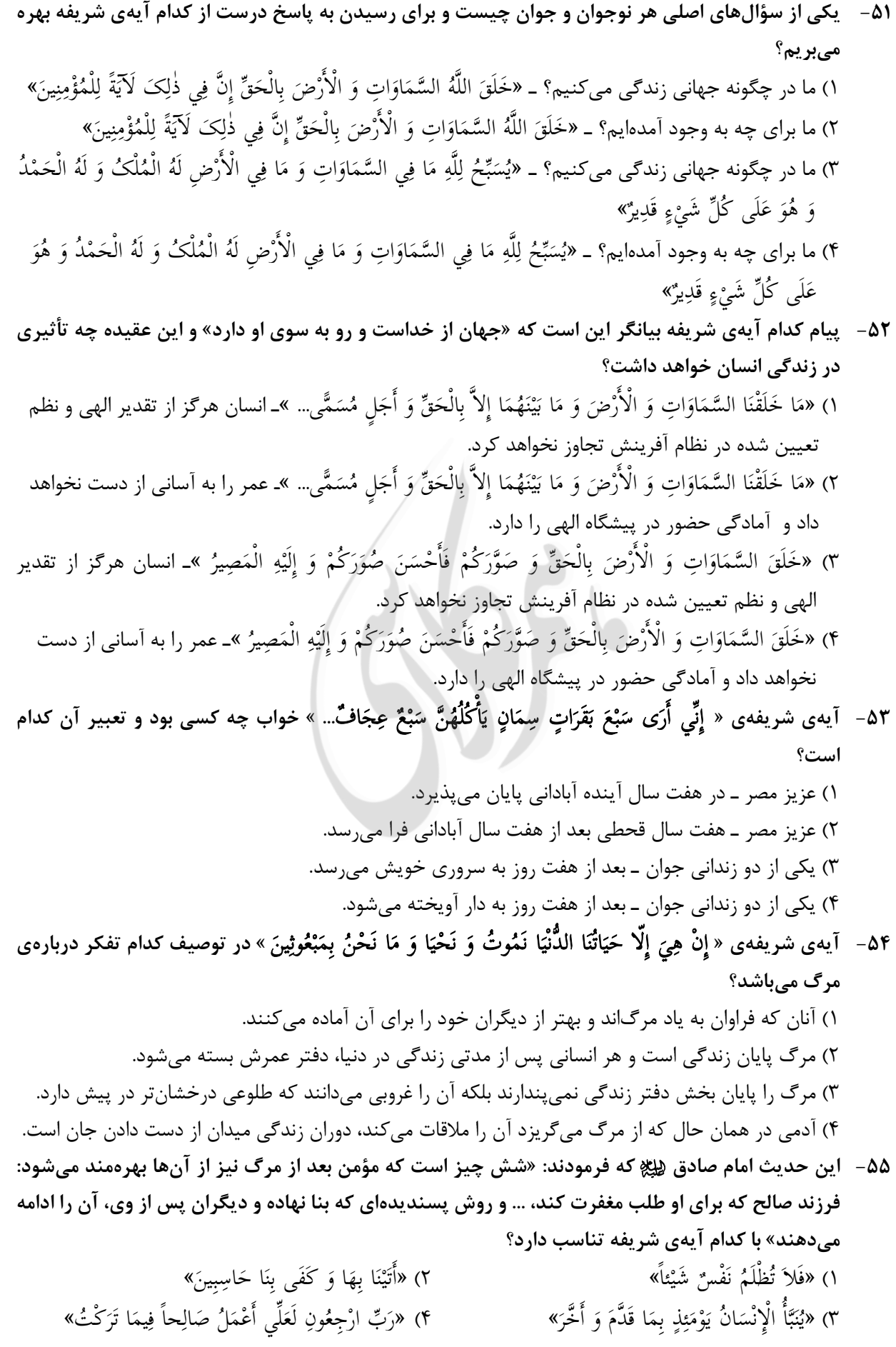

۶۳- حاکمان بنیامیه و بنی عباس برای تحریف معارف اسلامی چه اقداماتی انجام دادند؟ ١) بي توجهي به تعاليم ائمه ﴿ ﷺ و صرفاً حكومت بر مبناي قرآن كريم ٢) تحريف قرآن و بي توجهي به آيات قرآن كه نام ائمه (پَيِّڠ در آن برده شده بود. ۳) استفاده از عالمان اهل کتاب برای تفسیر و تعلیم آیات قرآن و معارف اسلامی ۴) جلوگیری از نوشتن احادیث و منع کتابت آن که تا پایان دورهی بنی عباس ادامه داشت. ۶۴-٪ با توجه به دیدگاه امامان معصوم (ﷺ راه رهایی مسلمانان از دست حاکمان طاغوتی و مشکلات اجتماعی، كدام مورد است؟ ۱) رشد و آگاهی مردم و آگاهی بخشی به آنان حتی با ایثار جان و مال خود ۲) انتخاب شیوههای درست مبارزه با تکیه بر لزوم مجاهده و قیام علیه ستمگران ۳) خوش رفتاری با یکدیگر و تأکید بر روی اتحاد و همدلی در برابر دشمنان اسلام ۴) اتخاذ شیوهی تقیه برای مبارزه که حداقل آسیب را داشته باشد و حفظ جان شیعیان ۶۵– «انتظار» در فرهنگ مترقی تشیّع به چه معناست؟ ۱) نگاه مثبت انسان به خود و جهان و اعتقاد به حضرت مهدی ﷺ. ٢) نگاه مثبت دين به آينده تاريخ و اعتقاد به حضرت مهدي ﷺ. ۳) نگاه مثبت دین به آینده تاریخ و اعتقاد به حکومت جهانی مستمندان. ۴) نگاه مثبت انسان به خود و جهان و اعتقاد به حکومت جهانی مستمندان. ۶۶-۔ عوامل تحریک کنندهی بیرونی و خود انسان در ارتکاب به گناه چه نقشی می توانند داشته باشند؟ ١) عوامل بيروني فاقد نقش هستند و انسان بايد با توجه به عزت نفس خدادادياش راه گناه را ببندد. ۲) عوامل بیرونی در زمینهی تشویق انسان تا آنجا مؤثرند که فرد بدون تقوی نمیتواند در برابر آن مقاومت نماید. ۳) عوامل بیرونی با همراهی نفس سرکش کنترل انسان را به دست میگیرند و وی را به سوی گناه سوق میدهند. ۴) عوامل بیرونی فقط زمینهساز هستند و آن کس که تصمیم میگیرد و مرتکب گناه میشود، خود انسان است. ۶۷- عالي ترين هدف تشكيل خانواده كدام مورد است و از آيهي شريفهي « وَ مِنْ آيَاتِهِ أَنْ خَلَقَ لَكُمْ مِنْ أَنْفُسِكُمْ أَزْوَاجاً لِتَسْكُنُوا إِلَيْهَا وَ جَعَلَ بَيْنَكُمْ مَوَدَّةً وَ رَحْمَةً » كدام مفهوم دريافت مىشود؟ ۱) نیاز به آرامش و انس روحی با همسر ـ احساس آرامش درونی زن و مرد، جدای از مودّت و رحمت نیست. ۲) رشد اخلاقی و معنوی هر یک از اعضا ـ احساس آرامش درونی زن و مرد، جدای از مودّت و رحمت نیست. ۳) نیاز به آرامش و انس روحی با همسر ـ زمینهساز مودّت و رحمت، احساس آرامش درونی زن و مرد است. ۴) رشد اخلاقی و معنوی هر یک از اعضا ـ زمینهساز مودّت و رحمت، احساس آرامش درونی زن و مرد است. 6۸− با توجه به سخن حكيمانه پيامبر گرامي اسلام ﷺ كه فرمودند: «الجّنة تحت اقدام الامّهات»، اسلام ............... ١) وظیفهی تأمین معاش را از دوش مادران برداشته تا آنان مهر و محبت خود را تقدیم فرزندانشان کنند. ۲) مادر را آرامش بخش زندگی میداند و با گرمای وجود خویش به محیط خانه شادی و نشاط میبخشد. ۳) مدیریت و تدبیر داخل خانه را به مادران سیرده تا با این کار بسیاری از مشکلات خانواده برطرف شود. ۴) شکل گیری پایههای معنویت و اخلاق پسندیده در فرزندان را بر دوش مادران قرار داده است.

 **» &01 &' &% &< % 69-**  َ \* ٍ -.ُ 5ِِ" ?ْ ;ِ ِ" َ ْ َ 5: َ َ ُOْ ِ و ْ ِ ا ?ْ َ A^2 إَِذا ُْ1 ُ^ 5ِ ْ َ + ْ َ ا و 5 َ + ْ ِ ا ?ْ ُ1ُ 5 (َ ُ ا ِVي ٍَ + `َ **2)
8- &5\$ ))8 ( 5
 6 + )
\- )8 + &% \# Y- &\$ + " 8% ... «**  " ex=\* / #/ -5O " @8 , # H; 1( ): RNF / #/ -5O " @8 , # H; 2 ( " ex=\* / ( P 91 " \_ C( " 8 # " Dc 3( ): RNF / ( P 91 " \_ C( " 8 # " Dc 4(  **P"\* % !> Q )gY &% +8 \* 3#1 % ))8 - 3#"< ) % o= :» 3#5% ? 70- 2! ' 5 #% M &01 &' ()\* ( #- 3.+\* 3#< )#H< + % ) % ()\* «3#+ ( f ! p** ُ] ْ?) 1 :Z P » إِ ن L َ َ ر" و َ ْ ا » )2 u7 » ,ُ َ )َ ر" ْ !َ ِ َ ا َ Kْ ب ا َ ر ِ) ِ « ُ] ْ? )3 u7 » إِ ن L َ َ ر" و َ ْ ا » )4 :Z P » ,ُ َ )َ ر" ْ !َ ا َ Kْ ب ا َ ر ِ) ِ َ ِ «  **2!1+ )8 - + " % f \ &\$ \ L+ 3Z- &i) &% % #\+ 71-**  RQF +# " #B<]> 
>" 7#)\* 1 ( A 1H "F ;< 
 -8 " ))> fZD # 2( 8 # , " , ! " 78 9?\* 3( " 9H8 " "F " P E" "! # 4(  **2! )
- Y / \_ + ?) Nc: ) 5 #% N B> ()\* 72-**  ,1H8 -8 7N15 
 A 9 ,
N< -9< , -9 \_O 1 ( 9?\* - # 5 ( E Z 7> ( =E 0H2# 2( F 78 
 6 3 HF 8
 ' " + 
 )H: 3( #" ,< 
N ) J@ 
 9H: E " =E 
 )H: 4(  **N8' / N+ )r? `H . + ()Y Ms - !l# % &\* ' &% !B" \- )8 q 8 +)- 73 - 2)1 %- ' \* H &01 &' ()\* ! /S !
 ()\* 5 #% M)
+ Y ) ?+- ! p** » G sn\* 1 ( ْر ِض َ و % ْ َ ا ا) َ!ءِ و َ 1َ ٍ !ت ِ َ 5َ " ?ْ ;ِ ْ َ3 ! َ َ ْ ^َOَ َ اMَ<-ْا َ َُ -ا و َى آ 5<ُ ْ -ْ ا% ن % ا 0َ.ْ ا َ « » ( ]5\* 2( ْر ِض َ و % ْ َ ا ا) َ!ءِ و َ 1َ ٍ !ت ِ َ 5َ " ?ْ ;ِ ْ َ3 ! َ َ ْ ^َOَ َ اMَ<-ْا َ َُ -ا و َى آ 5<ُ ْ -ْ ا% ن ا% 0َ.ْ ا َ « » G sn\* 3( ِ; ْ? َ A َ (إِ َ ٍ !ت ّ ِ M!Sَ َ E )ُ , ُل ا َ + ُ َ ِ وٰS T ! َ ً! ِ !@ َ ًQRَ3 َ 0َِ3 َ َ َ َ و َ آ !ب و َ M َ ْ َ « » ( ]5\* 4( ِ; ْ? َ A َ (إِ َ ٍ !ت ّ ِ M!Sَ َ E )ُ , ُل ا َ + ُ َ ِ وٰS T ! َ ً! ِ !@ َ ًQRَ3 َ 0َِ3 َ َ َ َ و َ آ !ب و َ M َ ْ َ «  **2+1 m- \* " &%< < ! (e 5+ \* &\$ «&\1r? c#i-» % .> 74-**  : 9H 
\* ( d)> -Z F 
N: fQ) 1( ( d)> -Z 6 d)> -Z F 
N: fQ) 2 ( : 9H 
\* ( d)> -Z -G G\* 9?\* 3( ( d)> -Z 6 d)> -Z -G G\* 9?\* 4(  **2! ' )- &01 &' ()\* ! - / + « #8» 6\?K% 5 #% +- ()\* 75-**  » 6Q8 ! -9\* " 
1  KQ\* 1( س !ِ ? ْ ^ُ ْ1 ُ ِ Xْ :َ ا 5ِْ T ٍ T ا َ 5ْ ... « َ » 0# 
F " Q): HD n\* 2( س !ِ ? ْ ^ُ ْ1 ُ ِ Xْ :َ ا 5ِْ T ٍ T ا َ 5ْ « ... َ 6Q8 » ! -9\* " 
1  KQ\* 3( َ ْ و 5ِ cَ ْ 3ُ,ْ -َن ا2َِٕ ا َ ٌ ا T ?ْ [ُ ْ ِ ْ [ُ ^َ ْ « ... » 0# 
F " Q): HD n\* 4( َ ْ و 5ِ cَ ْ 3ُ,ْ -َن ا2َِٕ ا َ ٌ T ْ ُ] ْ? ا ِ ْ [ُ ^َ ْ « ...

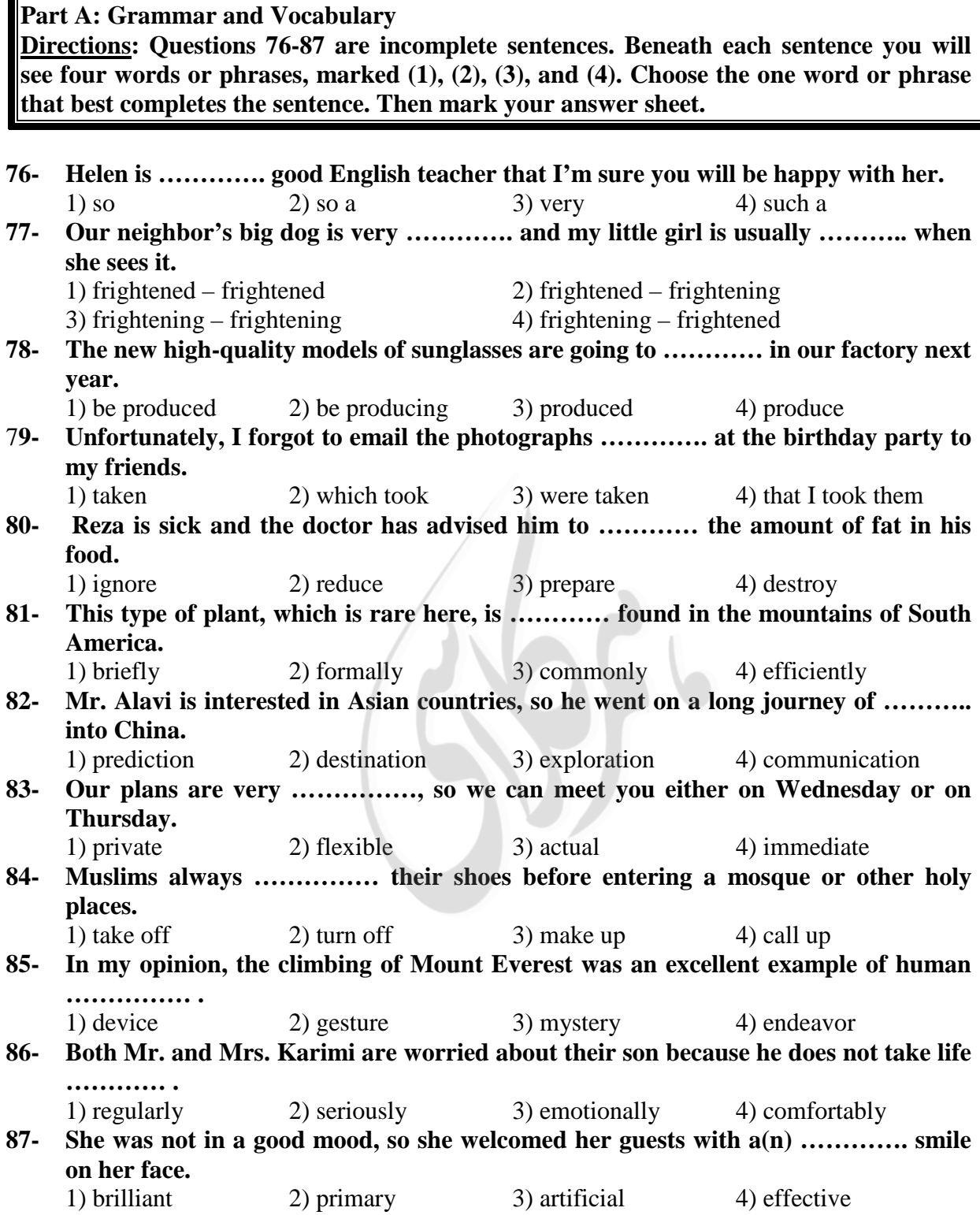

#### **Part B: Cloze Test**

**Directions: Questions 88-92 are related to the following passage. Read the passage and decide which choice (1), (2), (3), or (4) best fits each space. Then mark your answer sheet.** 

 The earliest known people of North America were Indians and Eskimos. They probably (88) ………… to North America from Asia by way of Alaska, over a long (89) …………. of time. They spread to the east and south throughout North America. The Eskimos and many of the Indian tribes lived in undeveloped ways, (90) …………… stone weapons and tools. Many were wandering hunters in the (91) …………… and forests. The Indians of Mexico and Central America had an advanced civilization, with fine buildings, art, and systems of law and (92) …………. The greatest of the ancient Indian peoples, among them the Mayas and Aztecs, built beautiful stone temples and palaces.

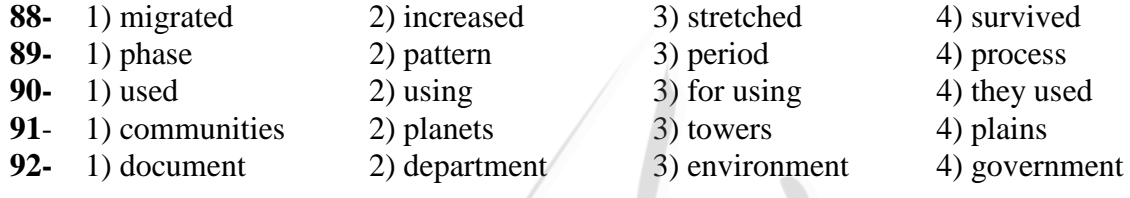

## **Part C: Reading Comprehension**

**Directions: In this part of the test, you will read two passages. Each passage is followed by four questions. Answer the questions by choosing the best choice (1), (2), (3), or (4). Then mark your answer sheet.** 

#### **Passage 1:**

 We can look at nature in the same way that we look at a complicated machine, to see how all the parts fit together. Every living thing has its place in nature, and ecology is the study of how things live in relation to their surroundings. It is a relatively new science and is of great importance today. It helps us understand how plants and animals depend on each other and their surroundings in order to survive. Ecology also helps us work toward saving animals and plants from extinction and solving the problems caused by pollution. Plants and animals can be divided into different groups, depending on their ecological function. Plants capture the Sun's light energy and use it to produce new growth, so they are called producers; animals consume plants and other animals, so they are called consumers. All the plants and animals that live in one area and feed off each other make up a community. The relationship between the plants and animals in a community is called a food web; energy passes through the community via these food webs.

## **93- Which of the following is the best title for the passage?**

- 
- 1) Living Animals in Nature 2) Saving Animals and Plants
- 3) Ecology and Food Webs 4) Nature: A Complicated Machine
- 
- 
- 
- **94- Which of the following is NOT true about ecology?** 
	- 1) It studies the relationship between plans, animals and the environment.
		- 2) It divides plants and animals into different groups.
		- 3) It is a rather new field of study.
		- 4) It is a very important science.

AV.

#### **95- What does the word "they" in line 9 refer to?**

- 1) Plants2) Animals
- 
- 
- 3) Producers 4) Both animals and plants

### **96- Which of the following can be concluded from the passage?**

- 1) The main ecological function of a food web is to capture the Sun's light.
- 2) The main problem made by pollution is the extinction of plants and animals.
- 3) All plants that produce food for human beings and animals form a community.
- 4) In order to have a healthy environment, both producers and consumers are needed.

#### **Passage 2:**

 Robert Boyle (1627-1691) lived at a time when many young men in England were becoming interested in science and in making scientific experiments. He himself was a great scientist in chemistry. His life was spent in scientific research and he made a number of important discoveries. He was one of a group of learned men who often met together to discuss new developments and discoveries in science; this "invisible college", as it was called, eventually became the Royal Society in 1660.

 Boyle was born in Ireland. When he was eight years old, he went to school at Eton, in England, and three years later he set off to travel in Europe with his French private teacher. While he was in Italy, he studied the work of the great scientist Galileo. Having returned home, he began carrying out his own experiments. He and his assistant, the inventor Robert Hooke, made an air-pump which enabled him to perform experiments with air and to discover, for example, that air is essential for breathing, for burning, and for the transmission of sound.

 Boyle believed that all matter was made up of what he called "primary particles" and thus he anticipated modern atomic theories.

### **97- Which of the following is NOT true about Boyle?**

- 1) He somehow predicted the emergence of modern atomic theories.
- 2) He devoted his life to studying and doing scientific experiments.
- 3) He met the great scientist Galileo when he was in Europe.
- 4) He went to Europe when he was only 11 years old.

## **98- What does the "invisible college" refer to in the first paragraph?**

- 1) Boyle's regular meetings with other scientists
- 2) The Royal Society that Boyle established himself
- 3) Secret discussions on new developments in science
- 4) The building where Boyle did his scientific experiments
- **99- Which of the following countries is NOT mentioned in the passage?**  1) Italy 2) England 3) Ireland 4) France

# **100- Which of the following can be concluded from the passage?**

- 1) Boyle was most probably born in a family with a good financial status.
- 2) The air-pump enabled Boyle to develop his theory of primary particles.
- 3) It was Robert Hooke who helped Boyle make most of his discoveries.
- 4) While traveling in Europe, Boyle and Hooke made an air-pump.

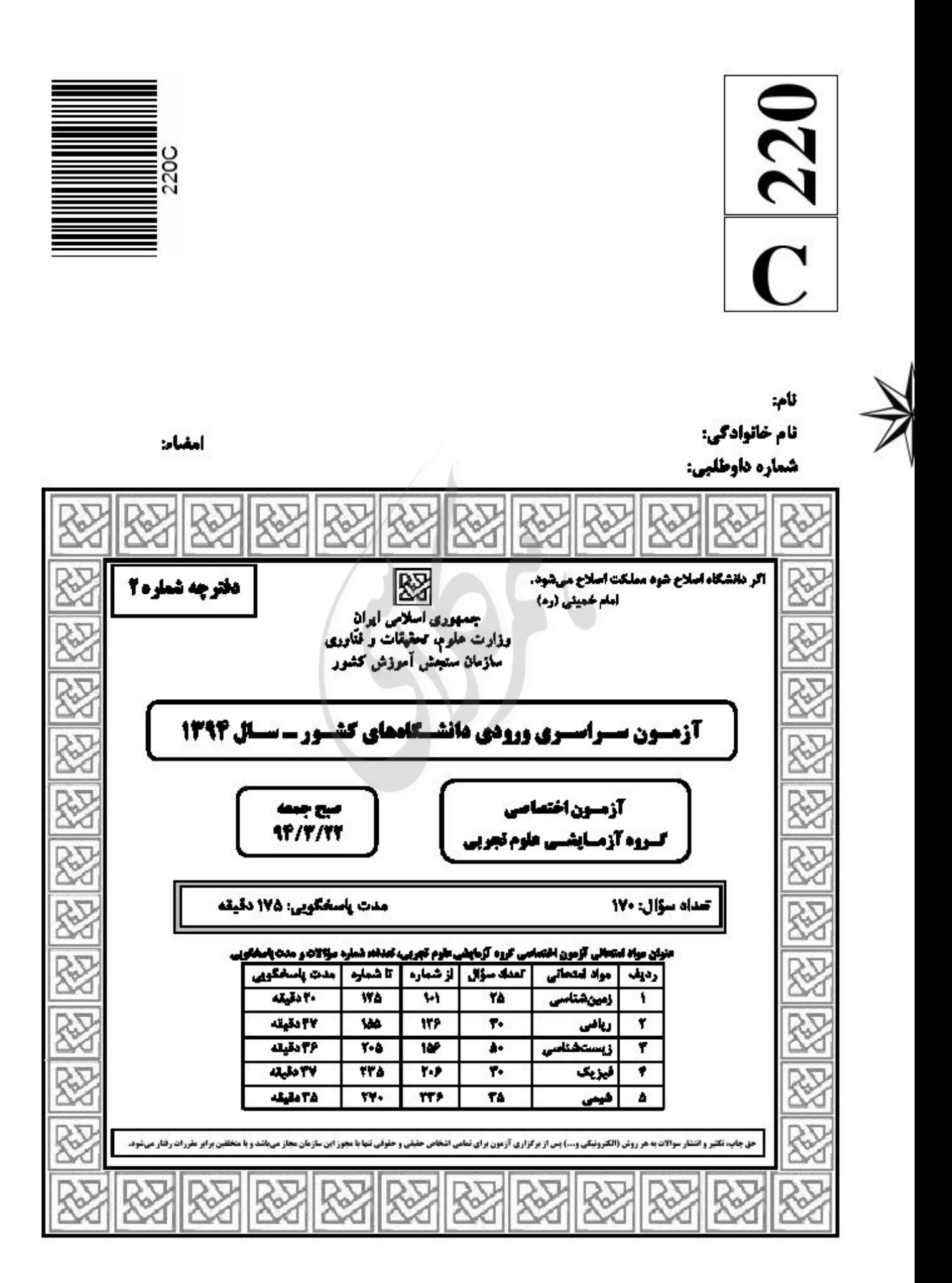

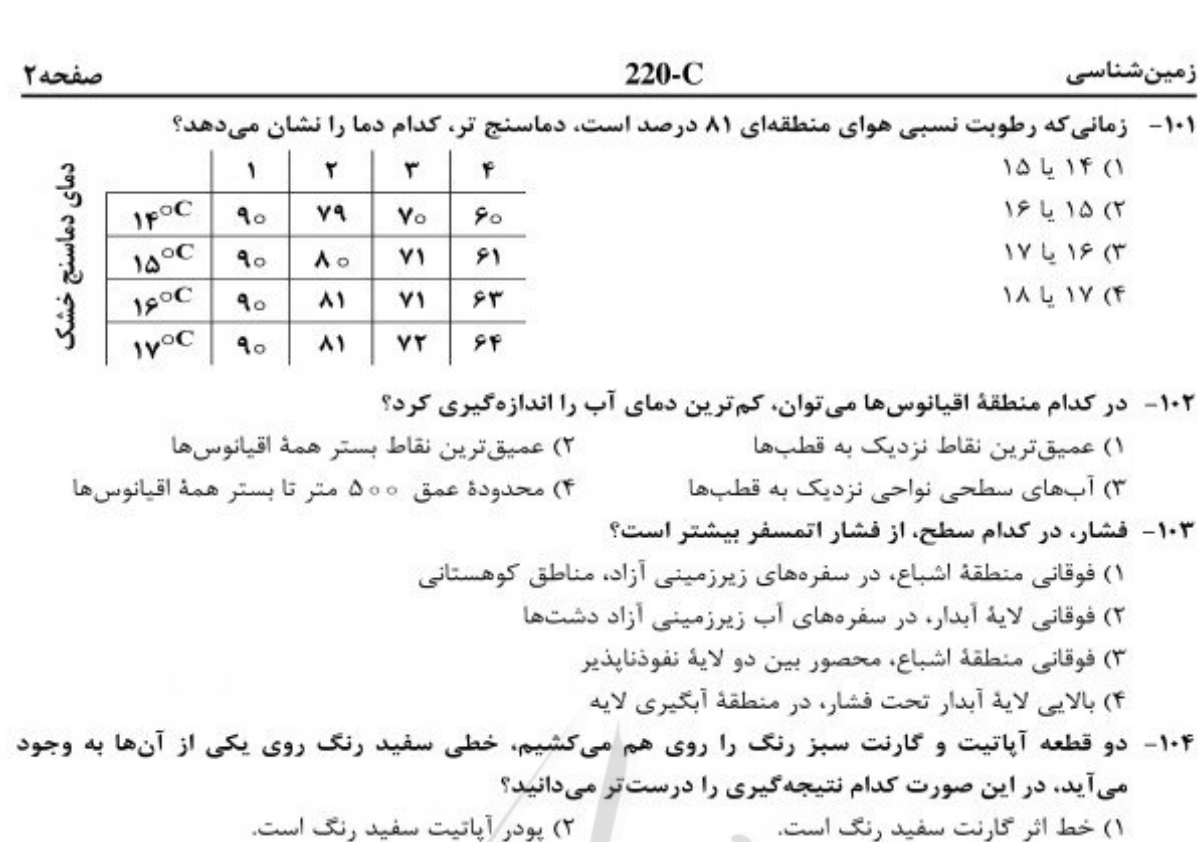

زمینشناسی

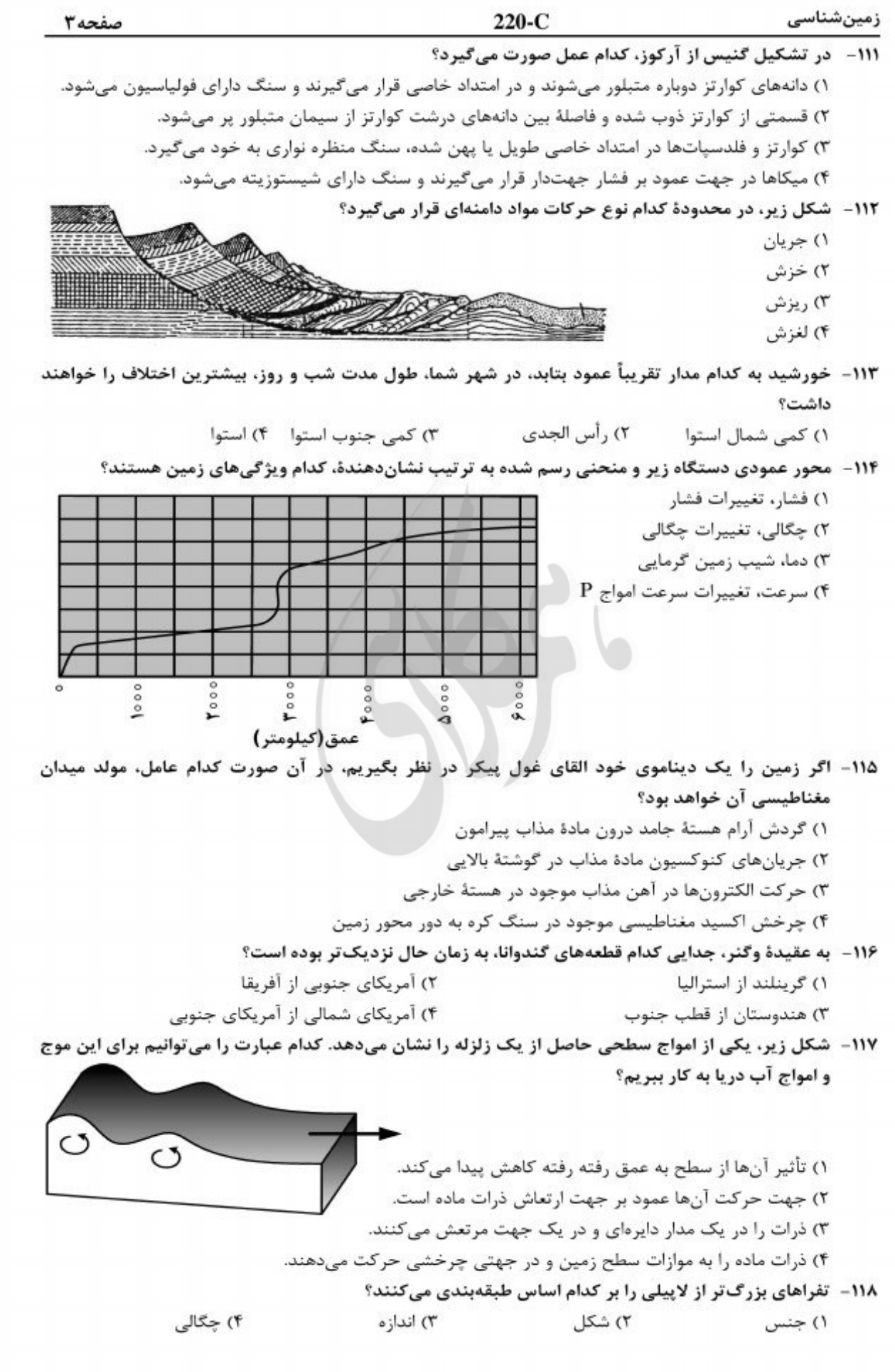

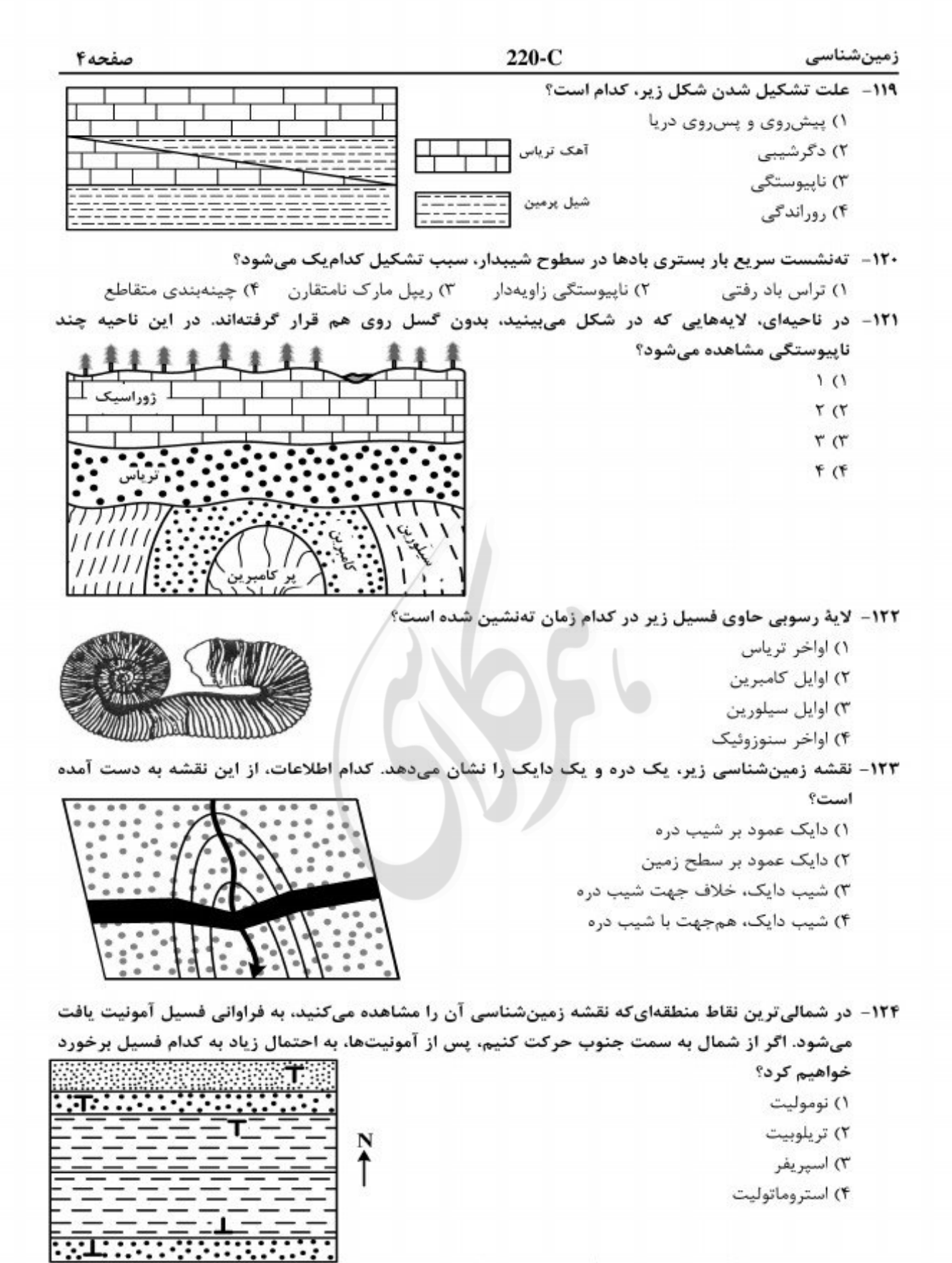

### ۱۲۵- کدام عبارت، ویژگیهای یک «نفتگیر» را بهتر معرفی میکند؟

۱) شکل هندسی مناسب، پوش،سنگ غیرقابل نفوذ، سنگ مخزنی با تخلخل و قابلیت نفوذ خوب. ۲) سنگی با دانهبندی ریز، تخلخل بالا، قابلیت نفوذ خوب که در میان دو لایهٔ نفوذناپذیر به دام افتاده باشد. ۳) شکل مناسب به همراه سنگی دانهریز و تحت فشار که در میان ریفهای نفوذپذیر و گنبد نمکی به دام افتاده باشد. ۴) سنگ مخزن طبیعی با شکلی مناسب و فضای خالی بزرگ که اطراف آن را پوش سنگ نفوذناپذیری در برگرفته باشد. صفحه۵

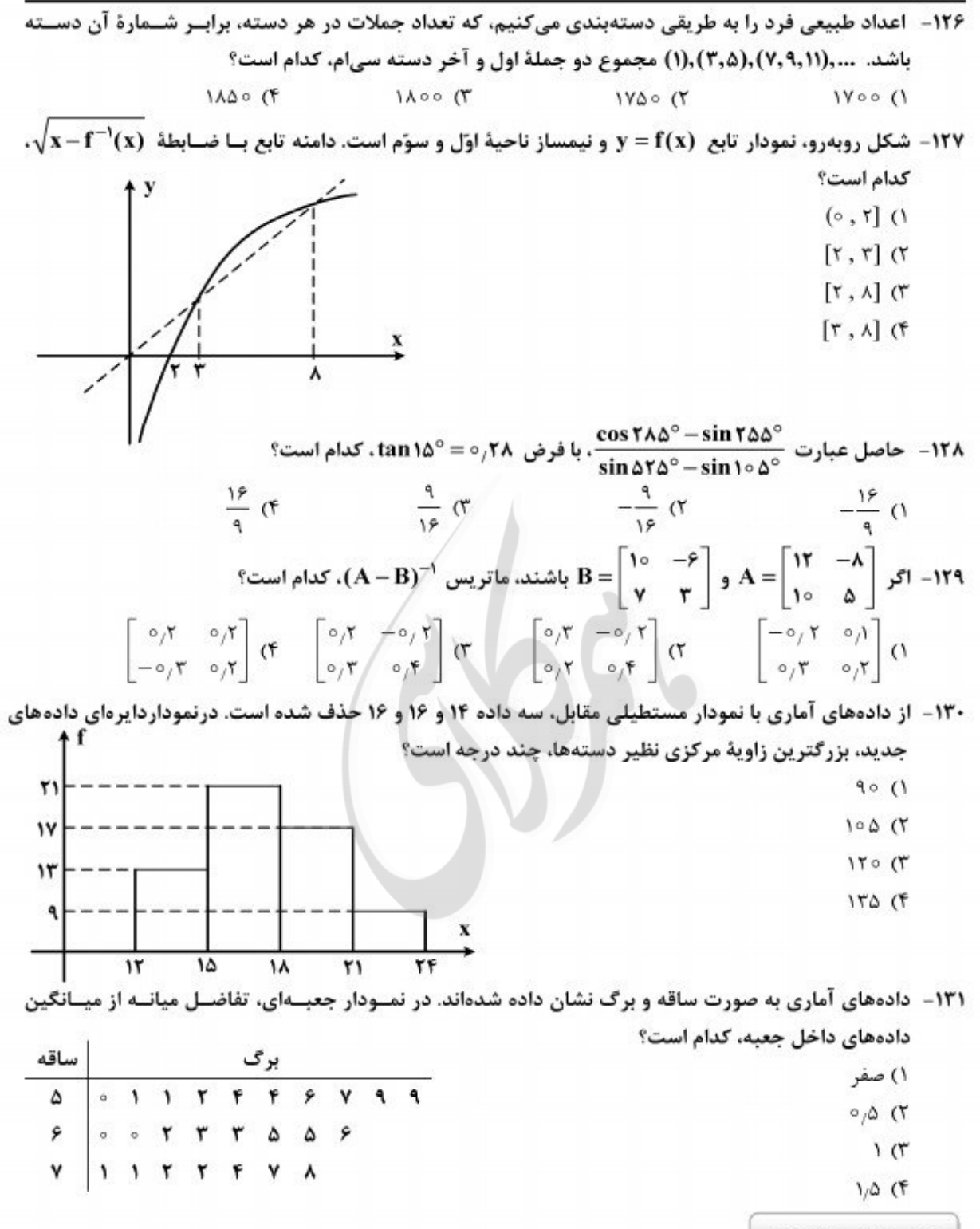

محل انجام محاسبات

رياضى

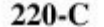

ریاضی

صفحه ۶

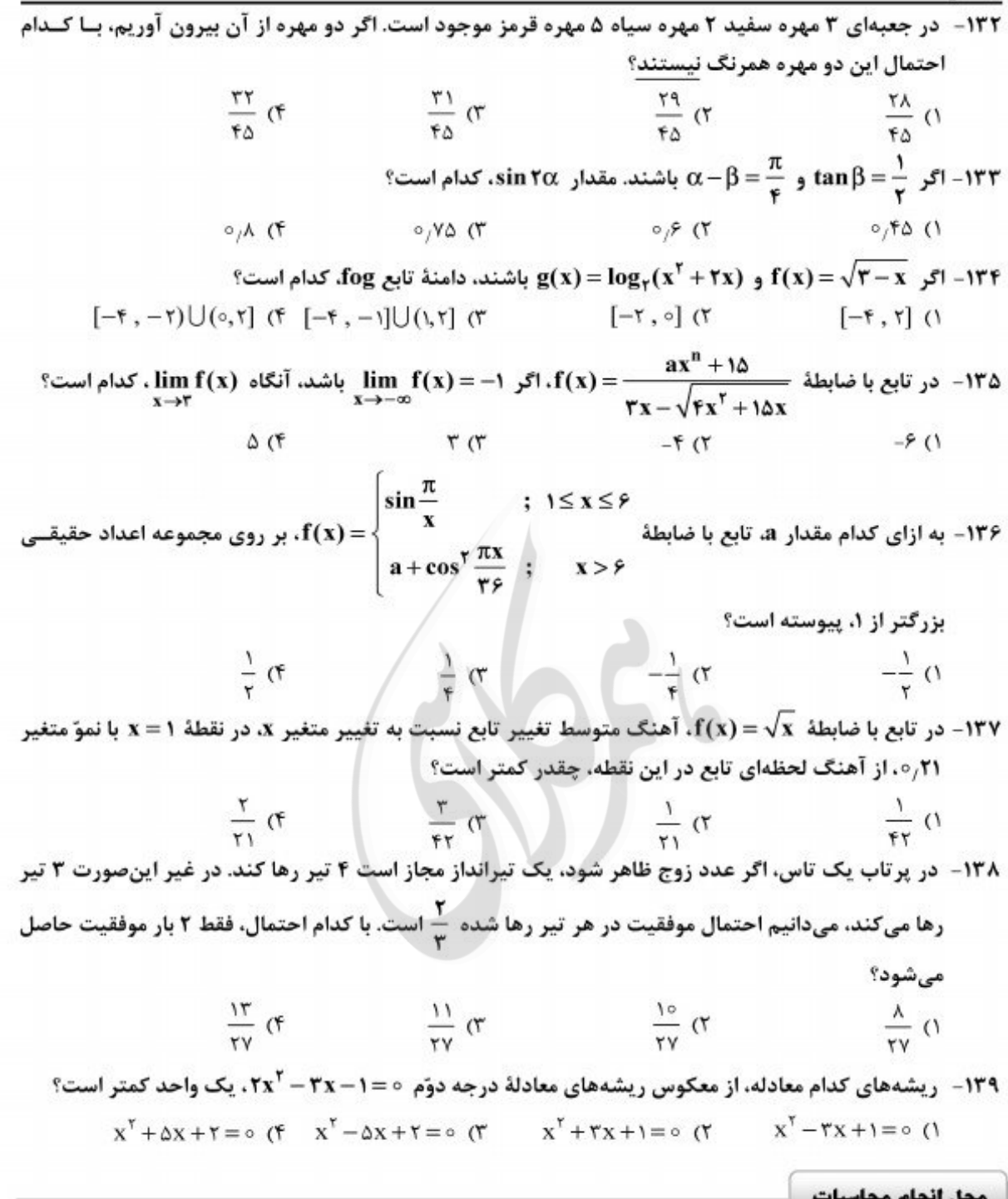

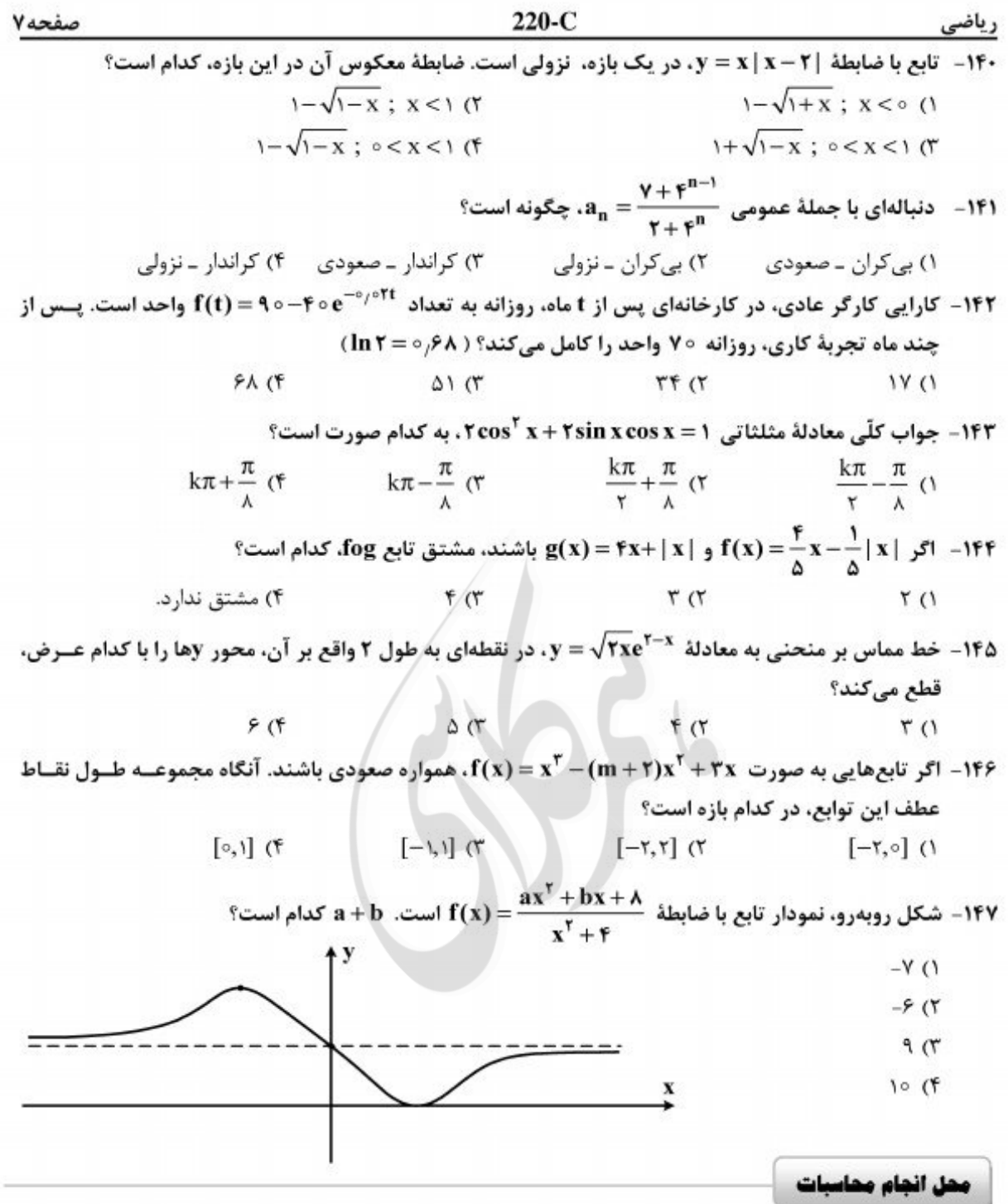

 $220-C$ 

صفحه٨

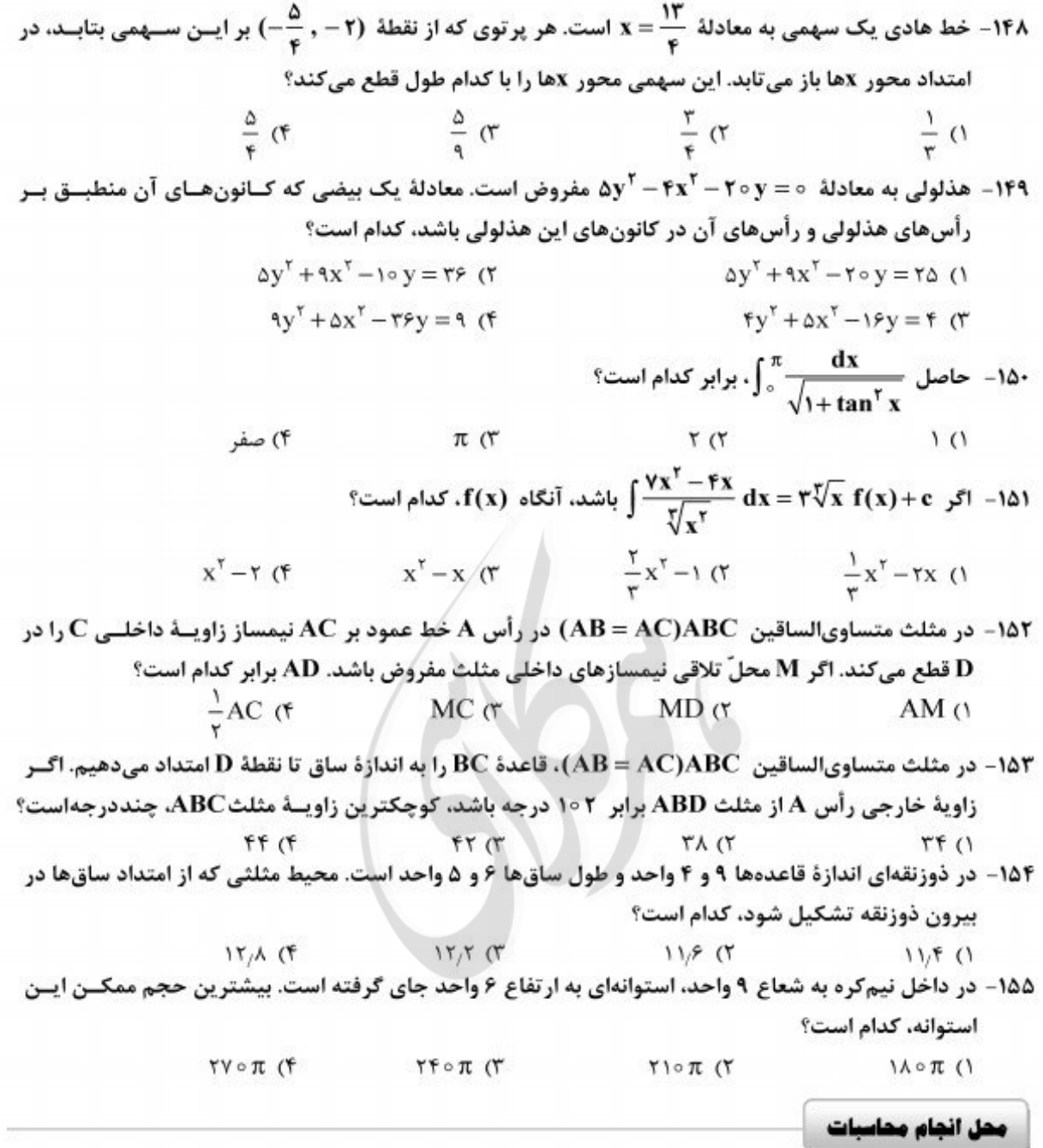

رياضى

زیستشناسی

صفحه۹

۱۵۶- کدام عبارت، دربارهٔ سلولهای سازندهٔ تارکشندهٔ ریشه هویج، درست است؟ ۱) در پیوستگی شیره خام در آوندهای چوبی نقش دارند. ۲) توسط سلولهای مردهٔ نوک ریشه محافظت میشوند. ۳) در مجاورت سلولهای بنیادی مریستمساز قرار میگیرند. ۴) همواره پلیمری از اسیدهای چرب بر روی دیوارهٔ خود دارند. ۱۵۷- کدامیک از رفتارهای زیر، با استفاده از آزمون و خطا انجام میگیرد؟ ۲) کشتن بچه شیرها توسط رهبر جدید گله ۱) برگرداندن تخم به لانه توسط غاز ماده ۴) حملهٔ نوعی ماهی به نرهای وارد شده در قلمرواش ۳) امتناع پرنده از خوردن پروانههای مقلد ۱۵۸- کدام عبارت، دربارهٔ همهٔ رشتههای دوک موجود در یک سلول مریستمی گیاه خُسن ِیوسف، درست است؟ ١) تا صفحهٔ میانی سلول ادامه مییابند. ۲) به سانترومر کروموزومها متصل میگردند. ۳) در پی حرکت جفت سانتریولها شکل میگیرند. ۴) در پی تغییر شکل موقت اسکلت سلولی، ایجاد میشوند. 159- هر جانور دو رگة ............... قطعاً ............. ۱) زیستا ـ روند تبادل ژن بین گونههای نزدیک را پایدار میکند. ۲) نازا ــ توانایی تکثیر اطلاعات ژنتیکی والدین خود را دارد. ۳) زیستا ــ زادەھایی ضعیف یا نازا تولید میکند. ۴) نازا ــ با فاصلهٔ کوتاهی پس از تولد میمیرد. ۱۶۰ - کدام عبارت، دربارهٔ همهٔ آنزیمهای موجود در رودهٔ باریک انسان درست است؟ ۱) ابتدا به صورت مولکولهایی غیرفعال ترشح میشوند. ۲) همراه با ترشحات صفرا به ابتدای دوازدهه وارد میگردند. ۳) تنها با صرف انرژی توسط سلولهای سازندهٔ خود، آزاد میگردند. ۴) توسط سلولهایی با فضاهای بین سلولی اندک، تولید میشوند. ۱۶۱ - یک سلول عصبی با نوعی سلول غیرعصبی ارتباط سیناپسی دارد. انرژی حاصل از عملکرد زنجیرهٔ انتقال الکترون در این نورون، صرف کدام مورد نمیشود؟ ۱) سنتز مولكول.هاي انتقال:دهندة عصبي ۲) اتصال انتقال<هندهٔ عصبی به گیرندهٔ ویژهاش ۳) برقراری پتانسیل آرامش در غشاء سلول عصبی ۴) آزادسازی انتقالدهندهٔ عصبی به فضای سیناپسی ۱۶۲– در ژن پروتئینساز باکتری مولد ذاتالریه، جهش نقطهای از نوع یک روی داده است. در این باکتری، قطعاً **تغییری در کدام مورد صورت نمیگیرد؟** ٢) فعاليت محصول ژن ۱) اندازهٔ رونوشت اولیهٔ ژن ۴) تنظیم بیان ژن ۳) اندازهٔ عامل ترانسفورماسیون ۱۶۳- هر گیاهی که در دمای بالا و شدت زیاد نور................... قطعاً ........... ۱) از افزایش دفع آب جلوگیری میکند ــ در هنگام شب روزنههای خود را کاملاً باز مینماید. ۲) فرایند فتوسنتز را متوقف میسازد ــ میتواند به تولید ATP در غیاب اکسیژن بپردازد. ۳) به کندی رشد میکند ــ دیاکسید کربن را در دو نوع سلول خود تثبیت میکند. ۴) بر تنفس نوری غلبه مینماید ـ فتوسنتز را با کارایی بسیار پایینی انجام میدهد. ۱۶۴- چند مورد، دربارة قورباغه دارای حفره گلویی، نادرست است؟ الف ــ گامتهای نوترکیب در فرایند لقاح شرکت میکنند. ب ــ مواد زاید نیتروژندار به صورت اسید اوریک دفع میگردد. ج ـ خون پس از انجام تبادل گازهای تنفسی، ابتدا به قلب میرود. د ــ گلوکز مورد نیاز سلولها، از طریق مصرف سلولز تأمین میشود.  $F(f)$  $r \sigma$  $Y(T)$  $\binom{1}{1}$ ۱۶۵ - کدام عبارت، در مورد بسیاری از گیاهان درست است؟ ۱) برگ&ا برخلاف ریشهها، بیشترین اکسیژن مورد نیاز را از طریق فتوسنتز خود تأمین میکنند. ۲) هورمون مؤثر در حفظ جذب آب توسط ریشهها، در خفتگی جوانهها بیتأثیر است. ۳) مواد شیمیایی عامل خفتگی، در پاسخ به دماهای پایین تجزیه میشوند. ۴) هر سلول هستهدار، توانایی تولید نوعی هورمون محرک رشد را دارد. ۱۶۶- در نوعی الگوی تغییر گونهها، تغییرات شدید و ناگهانی محیط در حدود ۶۵ میلیون سال پیش، مورد بررسی قرار گرفته است. این تغییرات، ....................... ۱) در پی یکسری تغییرات اندک و تدریجی گونهها ایجاد شد. ۲) منجر به نابودی نیمی از گونههای ساکن خشکی گردید. ۳) بر تغییر فراوانی گونههای سازگار با محیط بیتأثیر بود. ۴) شناخت کامل سیر تحول گونهها را میسر ساخت.

زیستشناسی

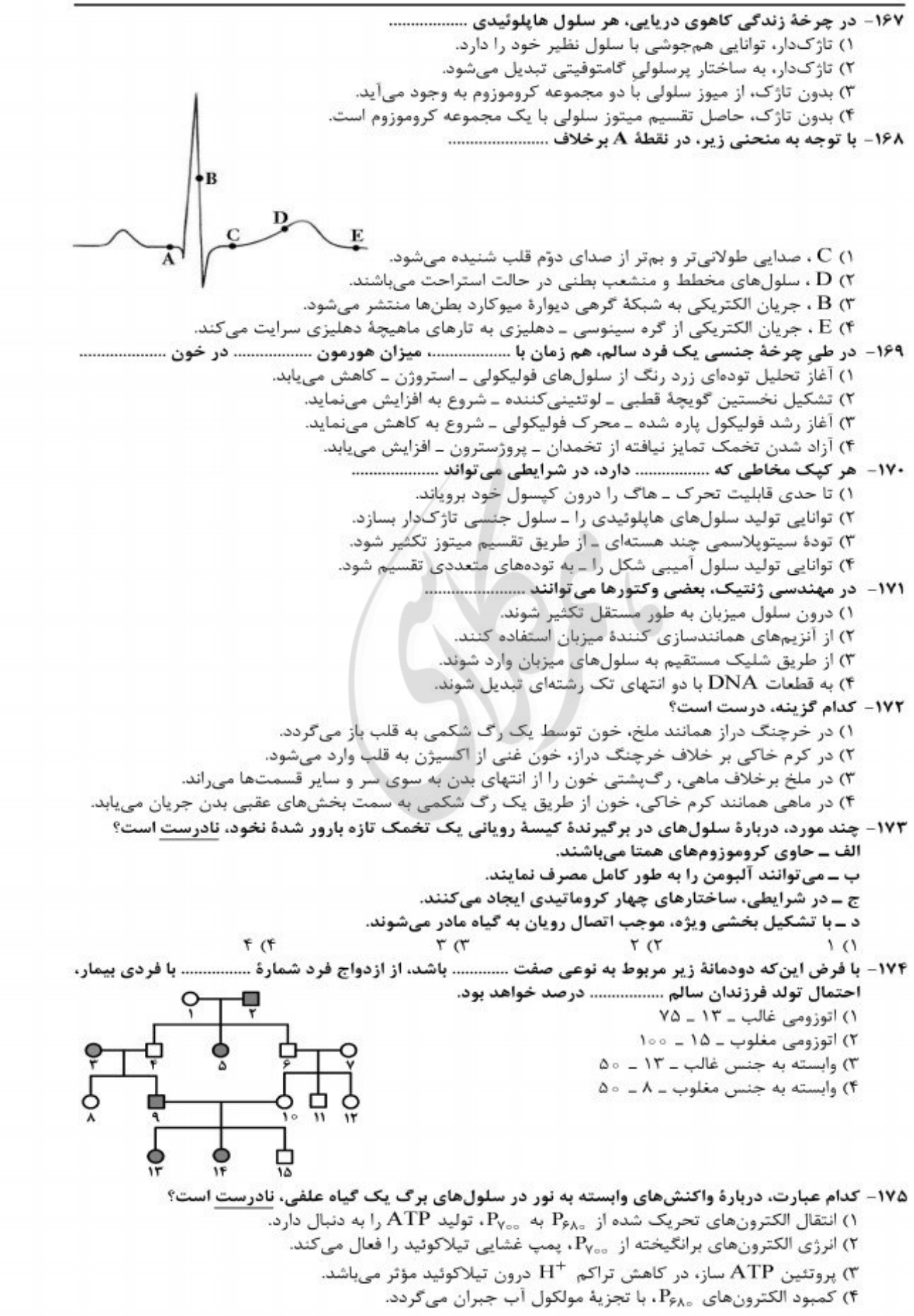

زیستشناسی

صفحه ١١

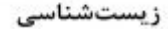

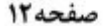

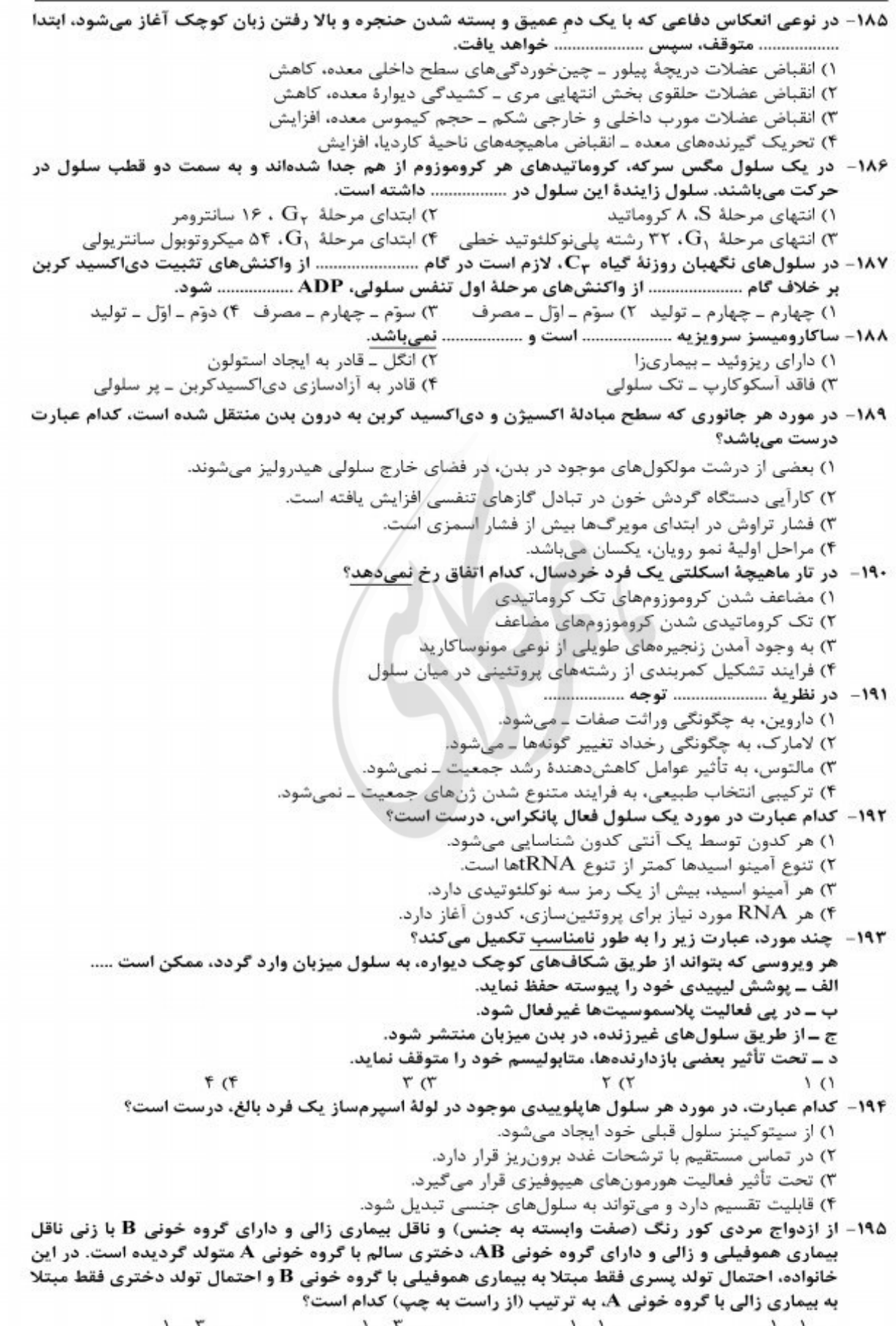

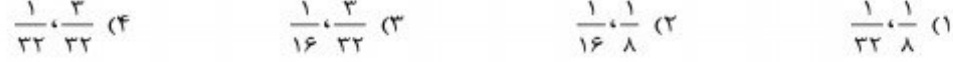

زيستشناسي

صفحه ١٣

۱۹۶- هر باکتریی که بتواند برای ساختن ترکیبات آلی خود، از ................. به عنوان منبع الکترون استفاده کند، ۱) ترکیبات غیرگوگردی ــ در پی تولید  $\mathrm{NAD}^+$ ، به طور مداوم  $\mathrm{ATP}$  میسازد. ۲) آب ــ انرژی زیستی قابل استفاده خود را تنها در حضور اکسیژن به دست میآورد. ۳) ترکیبات گوگردی ــ برای بازسازی +NAD به یک ترکیب غیرآلی نیاز دارد. ۴) ترکیبات غیرآلی ــ در غشاء خود فاقد رنگیزههای فتوسنتزی است. ۱۹۷- در چشم انسان، ماهیچهٔ مژکی با کدام بخش در تماس مستقیم است و چه خصوصیتی دارد؟ ۱) عدسی \_ فاقد گیرندههای هورمونی میباشد. ۲) قرنیه \_ دارای سلولهای کشیده و چند هستهای است. ۳) مشیمیه ــ میتواند به سرعت سلولهای خود را کوتاه نماید. ۴) عنبیه \_ تحت تأثیر دستگاه عصبی خود مختار قرار میگیرد. ۱۹۸- برای بروز همهٔ انعکاسهای بدن انسان، کدام مورد نقش مؤثری دارد؟ ۲) سلولهای نوروگلیا ۱) یادگیری و تجربه ۴) مرکز اصلی پردازش اطلاعات حسی بدن ۳) دستگاه عصبی خود مختار ۱۹۹- نوعی جاندار تک سلولی میتواند طی چرخهٔ سلولی خود و با گذشت از نقاط وارسی، مواد آلی غیر زندهٔ محیط را تجزیه نماید. کدام عبارت، در مورد این جاندار درست است؟ ۱) به طور معمول، هر ژن بیش از یک توالی تنظیمی دارد. ۲) تنظیم بیان هر ژن، همواره در سطح رونویسی انجام میگیرد. ۳) ممکن است در ضمن رونویسی اغلب ژنها، ترجمه هم صورت بگیرد. ۴) مسئولیت تنظیم بیان چند ژن مجاور بر عهدهٔ یک تَوالی تنظیمکننده میباشد. ۱) تشکیل سیاهرگ&ای بند ناف ـ بلاستوسیست به جدارهٔ رحم متصل میگردد. ۲) شکل گیری بازوها و پاهای ۔ کبد و پانکراس شروع به تشکیل شدن میکنند. ۳) به وجود آمدن پردههای اطراف ــ ساختار جفت تشکیل میشود. ۴) شروع نمو رودهٔ ــ ضربان قلب اغاز میشود. ۲۰۱- هر سلول موجود در خون که از تقسیم سلولهای بنیادی مغز استخوان ایجاد میشود. توانایی تولید و مصرف کدام دو ماده را دارد؟  $FADH<sub>r</sub>$ , NADH (۲ ۱) پیرووات و NADH ۴) FADH<sub>۲</sub> و گلوکز ۳) استیل کوانزیم A و لاکتات ۲۰۲- با در نظر گرفتن فرایند انعکاس زردیی زیر زانو، چند مورد، دربارهٔ نورونهای رابطی که فقط در مادهٔ خاکستری نخاع یافت میشوند. درست است؟ الف ۔ دارای دندریتهای طویل میباشند. ب ــ تنها با نورونهای حرکتی ارتباط دارند. ج ــ توسط سلولهای پشتیبان پوششدار میشوند. د ــ در جابهجایی یونها در دو سوی غشای بعضی نورونها نقش دارند.  $F(f)$  $\tau \sigma$  $\Gamma$  ( $\Gamma$  $1(1)$ ۲۰۳ - در چرخهٔ زندگی .................... امکان وقوع پدیدهٔ کراسینگ اور در سلولهای .................. وجود دارد. ۲) قارچ چتری \_ سازندهٔ هاگها ۱) تاژکدار چرخان ــ پیکری ۴) عامل مولد مالاریا ــ حاصل از نمو مروزوئیتها ۳) کلپ ــ سازندهٔ سلولهای جنسی ۲۰۴- کدام موارد، در یک فرد مبتلا به پرکاری تیروئید افزایش خواهد یافت؟ ۱) ذخیرهٔ گلیکوژن عضلات و اندازهٔ سلولهای چربی ۲) نیاز به مصرف بعضی ویتامینها و میزان خشکی پوست ۳) فعالیت بعضی غدد درون ریز بدن و تحریک بافت گرهی قلب ۴) میزان ترکیب دیاکسیدکربن با هموگلوبین و میزان کلسیم استخوانها ۲۰۵ - کدام عبارت، در مورد انسان نادرست است؟ ۱) هر لنفوسیتی میتواند در محل ساختن گیرندههای سطحی خود، فعالیت فاگوسیتها را تشدید نماید. ۲) آنزیم موجود در اشک چشم، در مایع مترشحه از لایههای مخاطی نیز یافت میشود. ۳) لنفوسیتهای T کشنده میتوانند در صورت بروز عفونت، دیاپدز انجام دهند. ۴) در خطوط دفاع غیراختصاصی، انواعی از سلولهای خونی شرکت دارند.

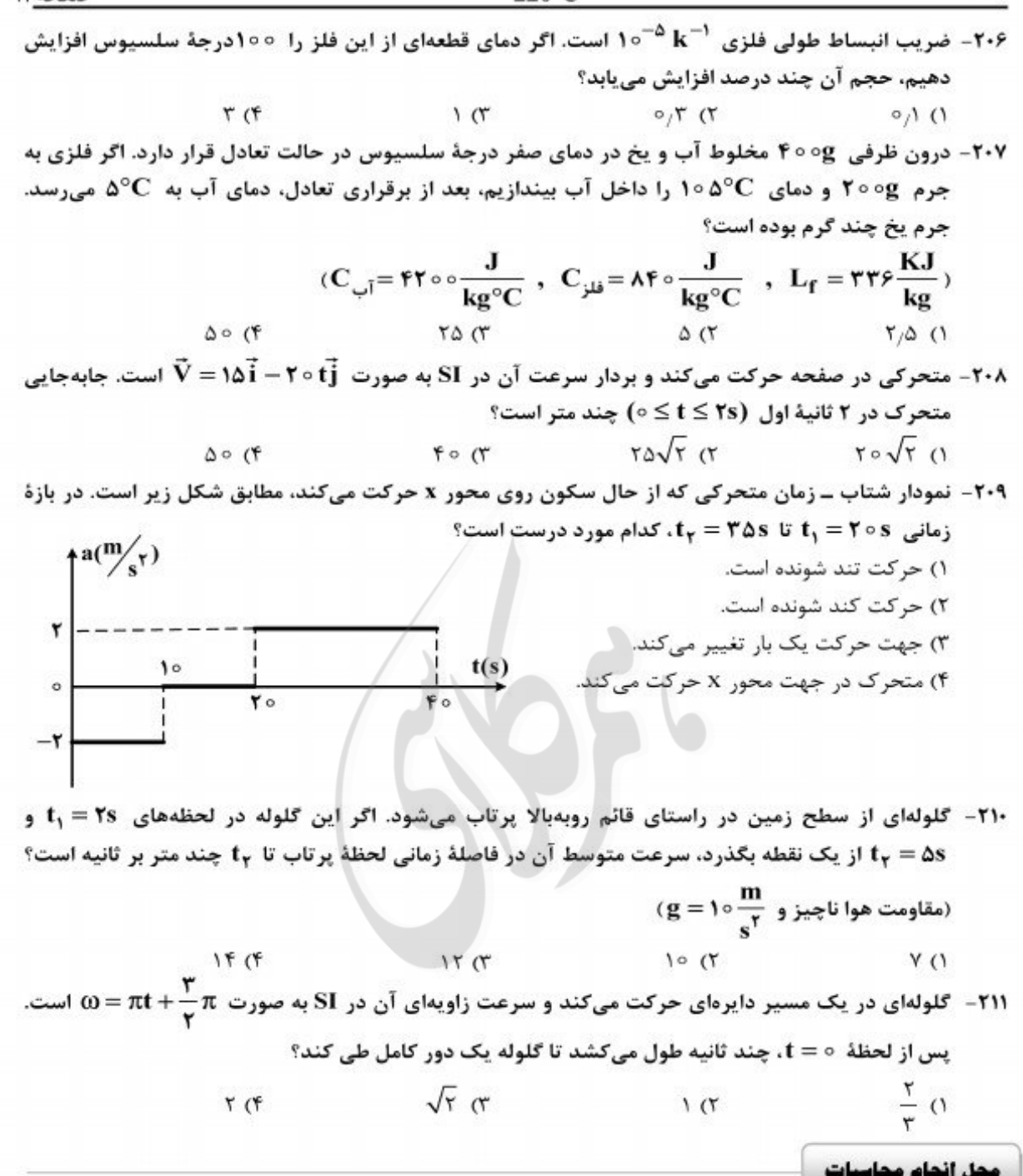

۲۱۲- در شکل زیر، واکنش دیوار قائم روی جسم کروی R و واکنش سطح شیبدار روی جسم  $\rm R'$  است. اگر اصطکاک ناچیز فرض شود و جرم جسم ۴۰ کیلوگرم باشد، مقادیر R و  $\rm R'$  به ترتیب از راست به چپ چند

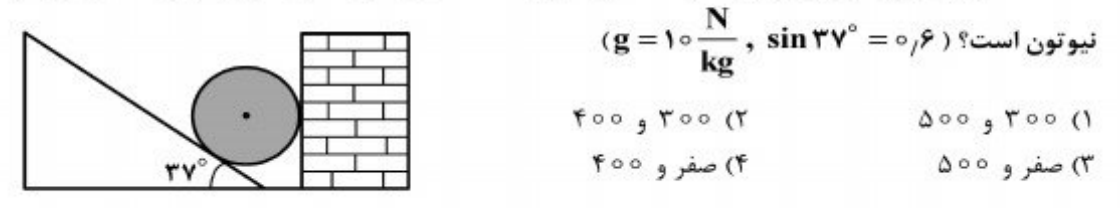

۱۳- جسمی به جرم m روی سطح شیبداری که با افق زاویهٔ  $\alpha$  میسازد. با سرعت ثابت  $\mathbf{V}_{\text{e}}$  به طرف پایین میلغزد. اگر این جسم با همان سرعت اولیهٔ  $\mathbf{V}_\circ$  ، مماس بر سطح به طرف بالا پرتاب شود، چه مدت طول میکشد تا روی سطح متوقف شود؟

$$
\frac{V_o}{\gamma g \sin \alpha} \quad (\mathfrak{f} \qquad \qquad \frac{V_o}{g \sin \alpha} \quad (\mathfrak{f} \qquad \qquad \frac{V_o}{\gamma g} \quad (\mathfrak{f} \qquad \qquad \frac{V_o}{g} \quad (\mathfrak{f} \qquad \qquad \frac{V_o}{g} \quad \mathfrak{f} \qquad \qquad \frac{V_o}{g} \quad (\mathfrak{f} \qquad \qquad \frac{V_o}{g} \quad \mathfrak{f} \qquad \qquad \frac{V_o}{g} \quad \math
$$

۲۱۴- در شکل روبهرو، سطح افقی بدون اصطکاک است و طول فنر در حالت عادی ۳۰cm و جرم آن ناچیز است. وزنه را به فنر تکیه داده و فشار میدهیم تا طول فنر به ۲۰cm برسد. اگر در این حالت بدون سرعت اولیه وزنه را رها کنیم، بیشترین سرعت وزنه تا لحظهٔ جدا شدن از فنر، چند متر بر ثانیه خواهد شد؟

$$
\frac{\sum_{\substack{\mathbf{K}=\mathbf{F}\circ\circ\mathbf{N}_{\mathbf{m}}\\\forall\,\,\alpha\\\forall\,\,\mathbf{r}\,\,\mathbf{r}\,\mathbf{r}\,\mathbf{r}\,\,\mathbf{r}\,\mathbf{r}\,\math
$$

۲۱۵- گرمای Q، دمای ۳ گرم از مادهٔ A را ۵ درجهٔ سلسیوس و دمای ۲ گرم از مادهٔ B را ۳ درجهٔ سلسیوس بالا میبرد. گرمای ویژهٔ مادهٔ A چند برابر گرمای ویژهٔ مادهٔ B است؟  $Y/\Delta$  (F  $1/\Delta$  (  $O/\Delta$  (  $O/f$  (1

-<br>۲۱۶ - فشار در نقطة A چند کیلوپاسکال است؟ (چگالی آب m۳ ۰۰۰ چگالی جیوه m۳ ۰۰۰ مشار هوای

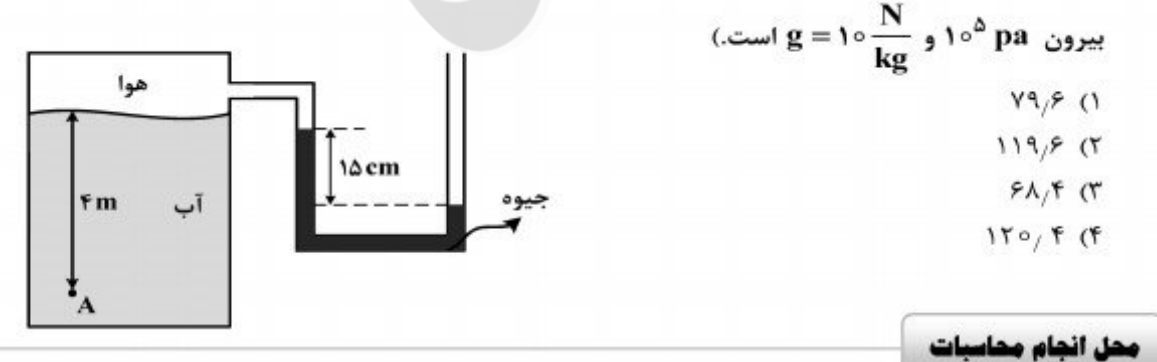

فيزيك

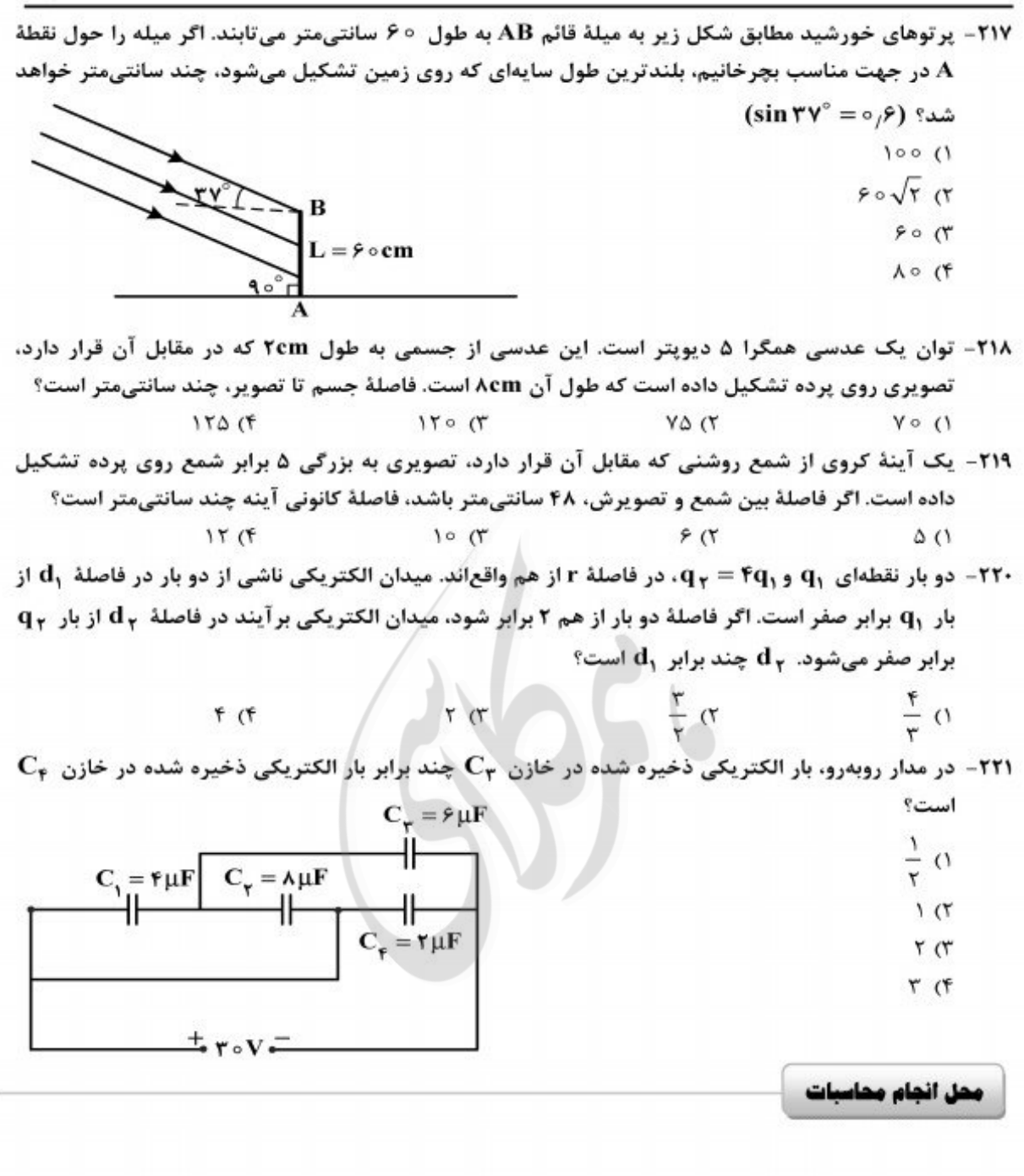

فيزيك

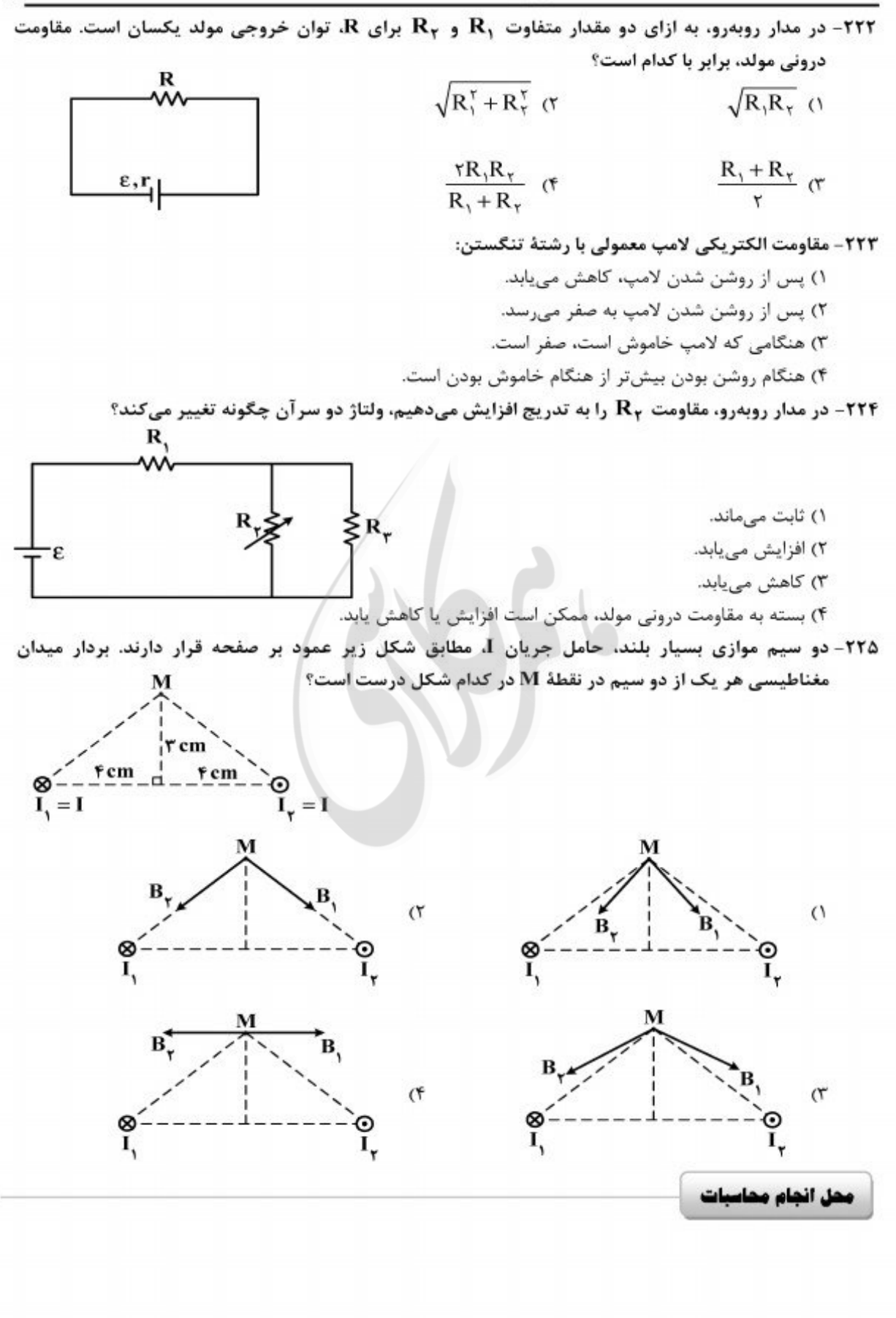

فيزيك

۲۲۶- نمودار تغییرات شار مغناطیسی بر حسب زمان که از یک حلقه میگذرد، به صورت شکل زیر است. نیروی  $\uparrow \phi(Wb)$ محركة القا شده در لحظة t = ٣s چند ولت است؟ ۱) صفر ۲  $\frac{1}{r}$  ( $\tau$  $\sqrt{r}$  $t(s)$  $1/\Delta$  (f ۲۲۷- معادلهٔ انرژی جنبشی ــ مکان یک نوسانگر که حرکت هماهنگ ساده انجام میدهد. در SI به صورت است. دامنهٔ حرکت نوسانگر چند سانتیمتر است؟  $\mathbf{k}=\circ$  /۱۶ – ۴ $\circ$   $\circ$   $\mathbf{x}^\intercal$  $19(f$  $\Lambda$  (۳)  $F(T)$  $\mathsf{r}$ ۲۲۸- نوسانگری روی پارهخطی به طول ۱۲ سانتیمتر حرکت هماهنگ ساده انجام میدهد. این نوسانگر دو جابهجایی مساوی و متوالی را بدون تغییر جهت انجام میدهد که مجموع آنها برابر دامنهٔ نوسان است. اگر هر یک از این جابهجاییها در مدت ۰٫۰۴ ثانیه انجام شود. بیشینهٔ سرعت این نوسانگر چند متر بر ثانیه است؟ ( w = ۳ )  $\frac{\tau}{\tau}$  (f  $\frac{y}{x}$  or  $\frac{4}{r}$  (٢ ۱) صفر **۲۲۹- در یک طناب که دو سر آن ثابت بسته شده است، موج ایستاده تشکیل میشود.اگرطول طناب cm 6 ودر** آن ۴ گره تشکیل شود،بسامد نوسان طناب چندهرتز است؟(سرعت انتشار موج درطناب $\frac{\textbf{m}}{2}$ است.)  $900(T$  $\Lambda$ 00 (۴  $400(7)$  $\Gamma$ 00 $(1)$ -۲۳ - شکل زیر، نقش موجی را در لحظهٔ  $t = \frac{1}{\gamma}$  نشان میدهد. در لحظهٔ  $s = \frac{1}{\gamma} e^{-\gamma}$ ، بزرگی شتاب ذرهٔ M چند  $y$ (cm) برابر بزرگی شتاب ذرة N است؟  $V = 10$  $\frac{\sqrt{r}}{r}$  () М  $x$ (cm)  $\sigma$ ۳٥ N ۳√۳  $\eta$  $\sqrt{r}$  (f

يحل انجام محاسبات

فيزيک

محل انجام محاسبات

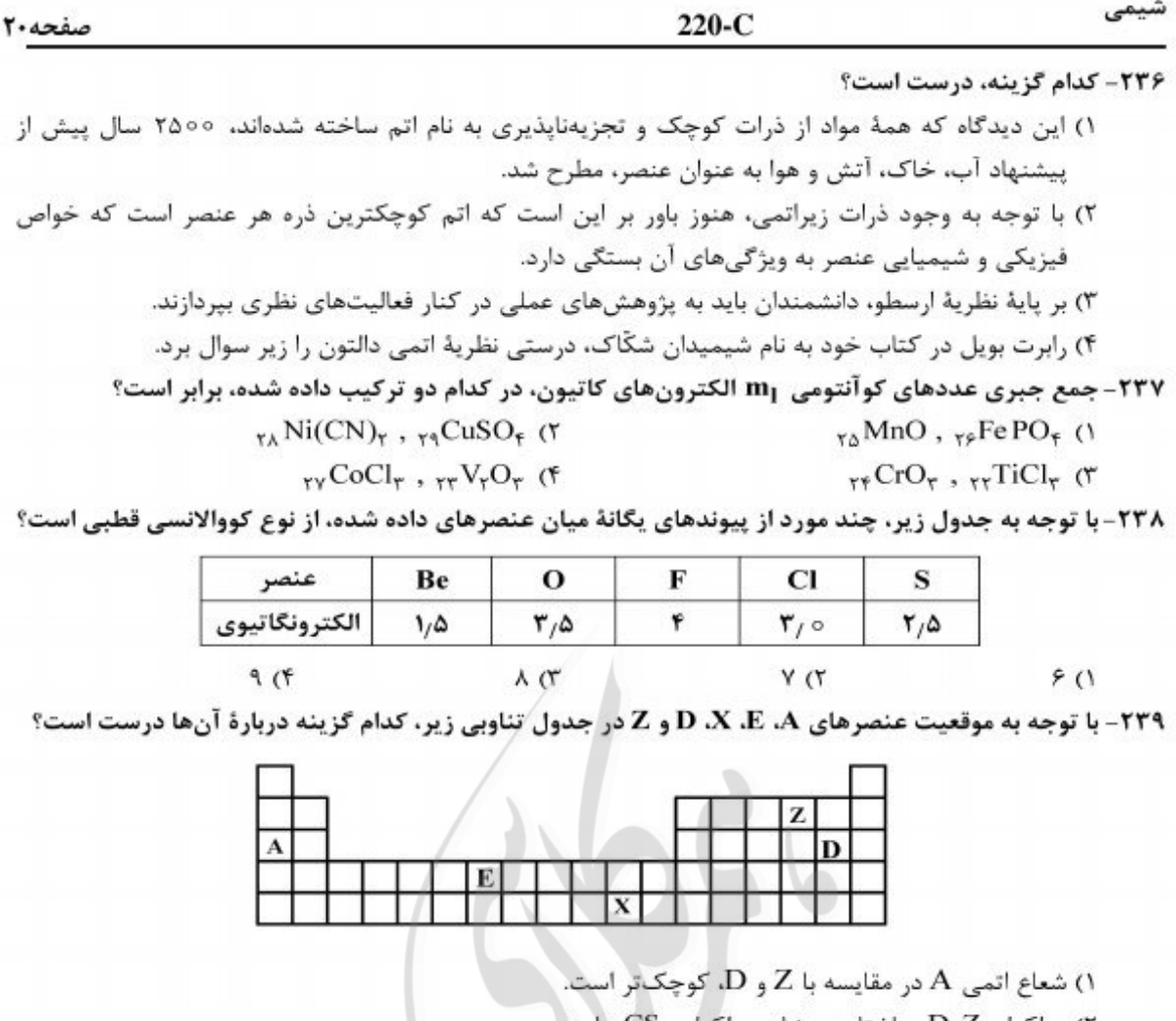

۲) مولکول  $\rm D_{Y}Z$  ساختاری مشابه مولکول  $\rm CS_{Y}$  دارد. ٣) عنصر X با ٢٠وCu، در جدول تناوبی هم گروه است و در گروه B؟ جای دارد. ۴) آرایش الکترونی لایهٔ آخر اتم عنصر E به صورت <sup>۲</sup>s<sup>۲</sup> و زیرلایهٔ ۳d آن نیم پر است. عنصرها به وجود میآیند. آرایش الکترونی مشابه گاز نجیب دورهٔ سوم جدول را دارند.  $VB$ , 1 $B$  of  $\Delta B \cdot 1B$  (  $15.10$  $V \cdot V$ ٢۴١- كدام گزينه، درست است؟ ١) آرايش الكتروني يون هيدريد با آرايش الكتروني يون ليتيم، متفاوت است.

۲) یونهای کربنات و نیترات، از نظر شکل هندسی و عدد اکسایش اتم مرکزی مشابهاند. ٣) ضمن تشكيل سديم كلريد از عنصرهاي مربوطه، اندازة اتم فلز پس از انتقال الكترون، افزايش مييابد. ۴) نیروی جاذبهٔ بین یونها در بلور ترکیبهای یونی، قویتر از جاذبهٔ میان یک جفت کاتیون و آنیون مشابه است. ۲۴۲- تفاوت مجموع شمار اتمها در فرمول شیمیایی کوپریک دیکرومات و کرومو منگنات کدام است؟  $9(5)$  $\Delta$  (۳)  $F(T)$  $\mathsf{r}$  ()

محل انجام محاسبات

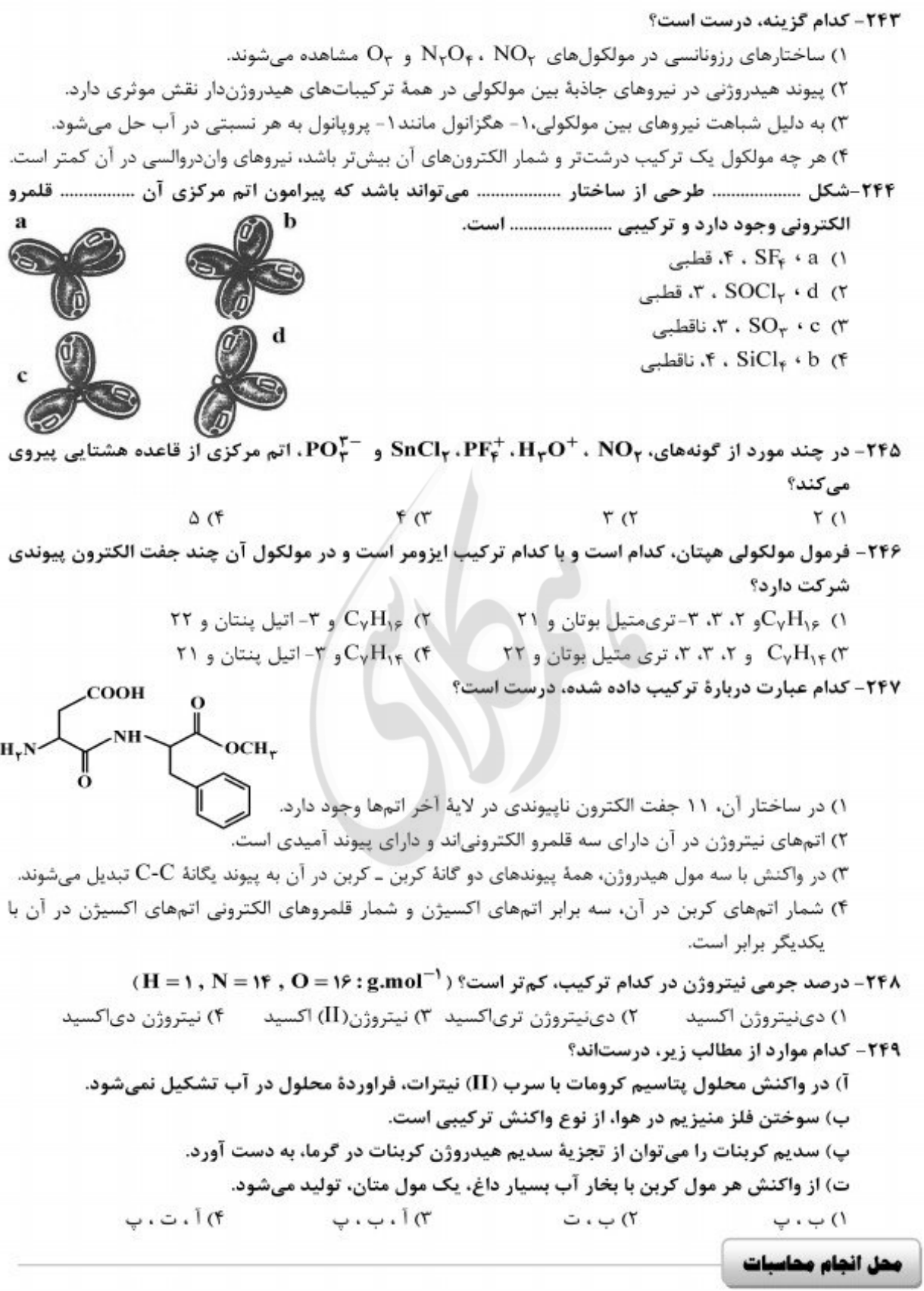

<u>صفحه ۲۲</u>

مى

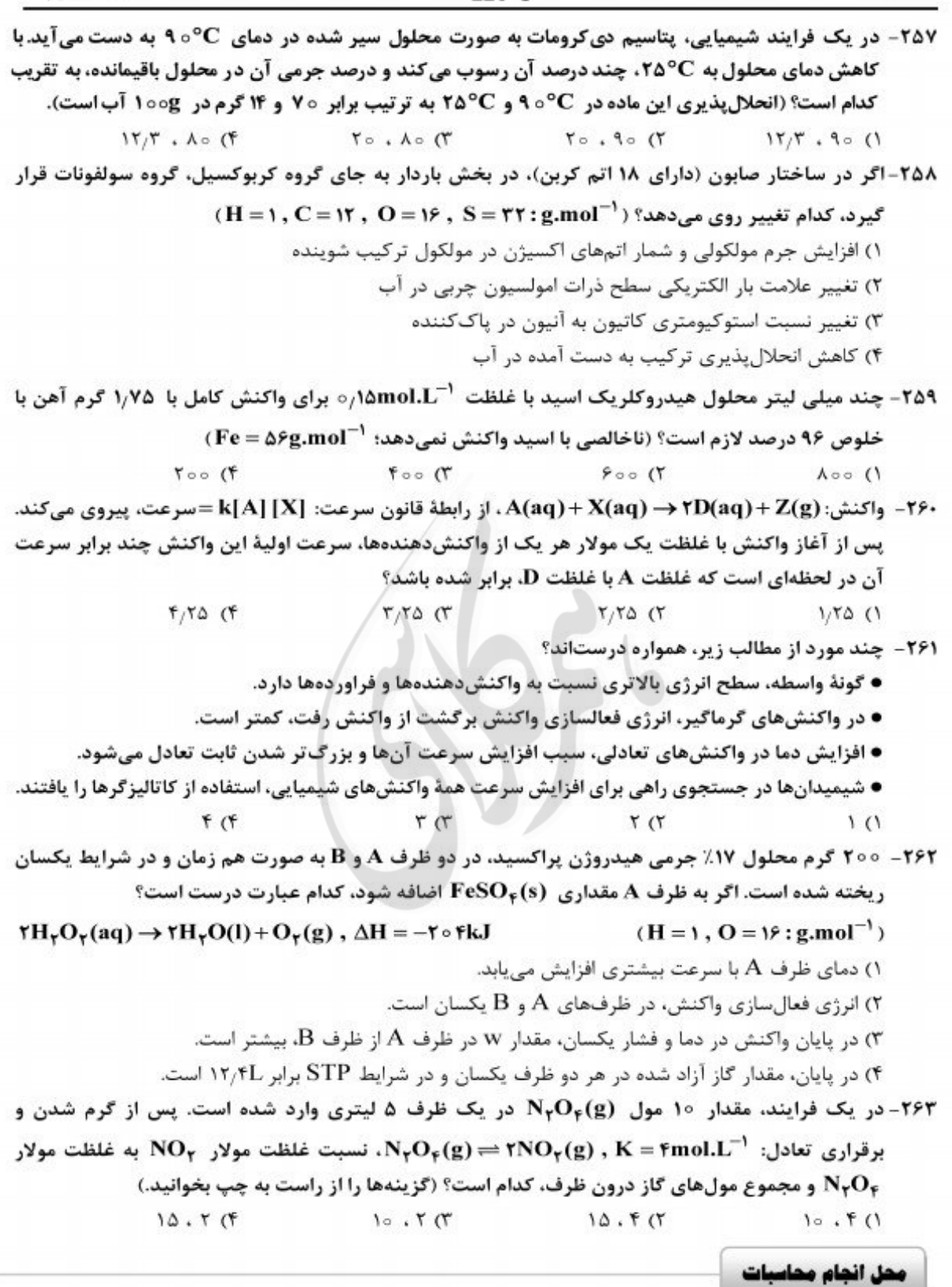

ھے

 $\bigtimes$